METRONOM

PGCONF US, NEW YORK **MARCH 2020** 

# **Use Docker, Go, Rest and some more to build a PostgreSQL multi cloud self service**

300 relatives in China working 25 year as O

I decided 3 years ago

Currently principal do

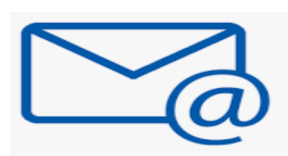

heiko.onnebrink@

4

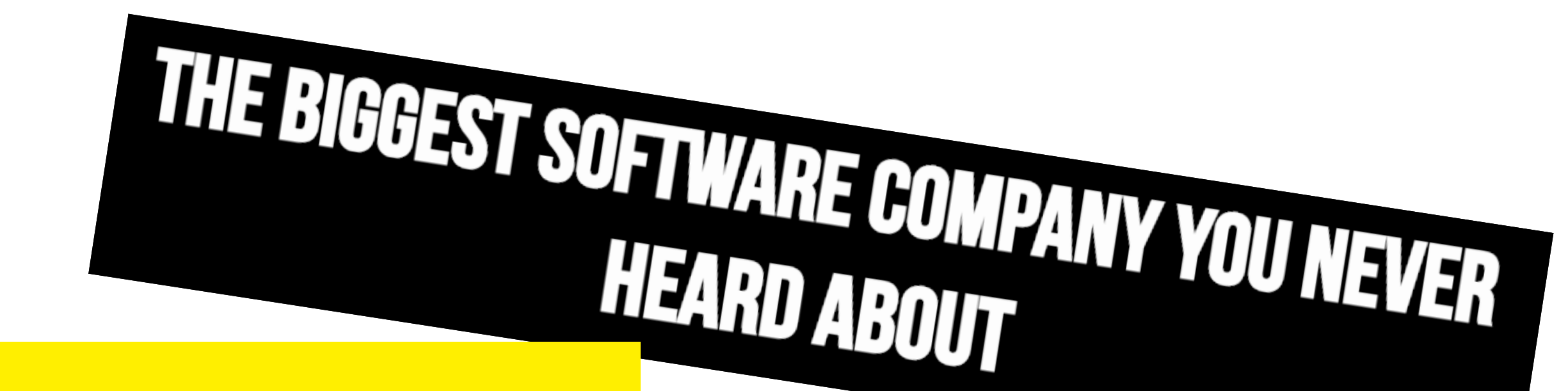

## **METRONOM - SETTING THE PACE IN FOOD AND TECHNOLOGY**

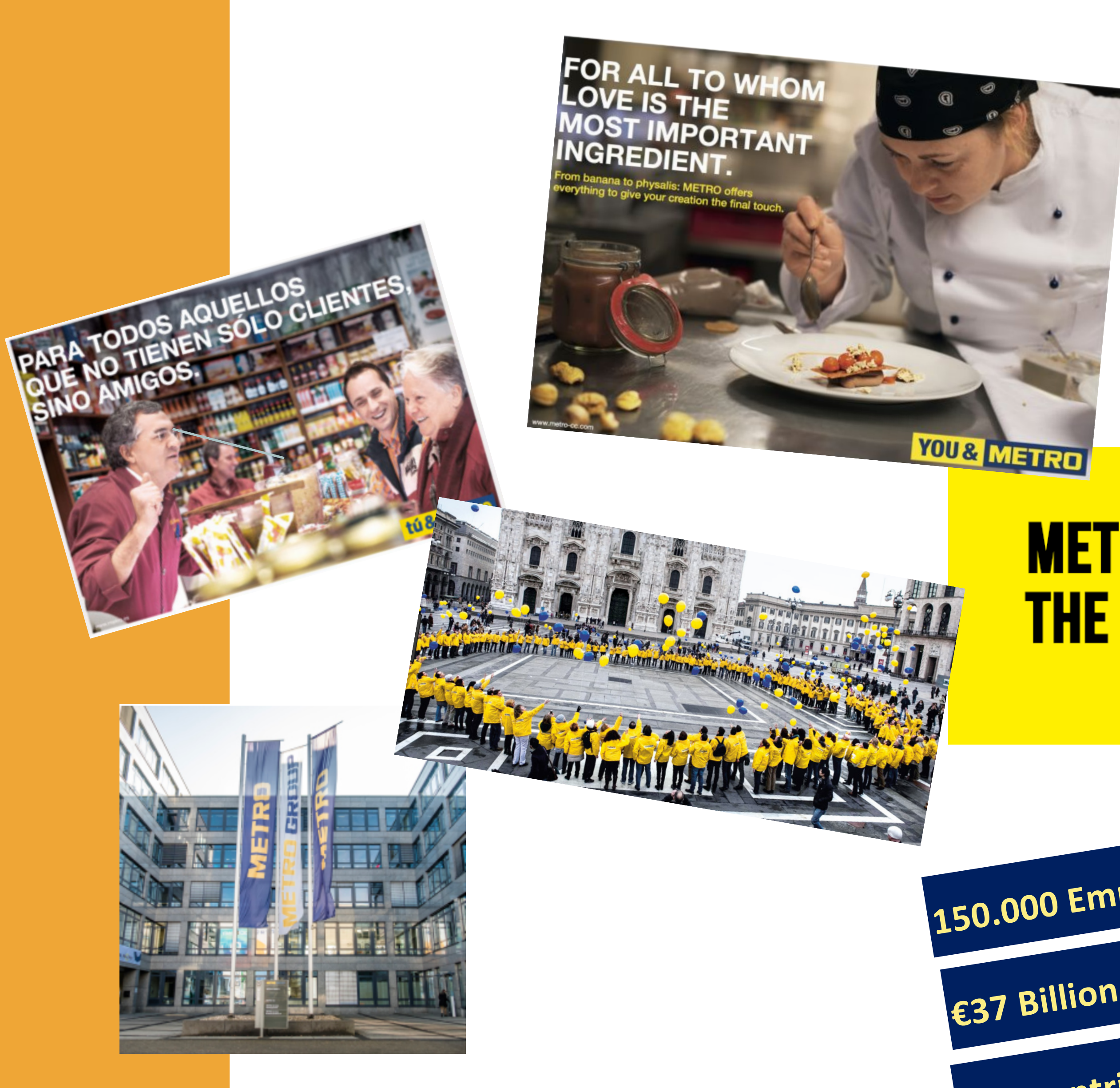

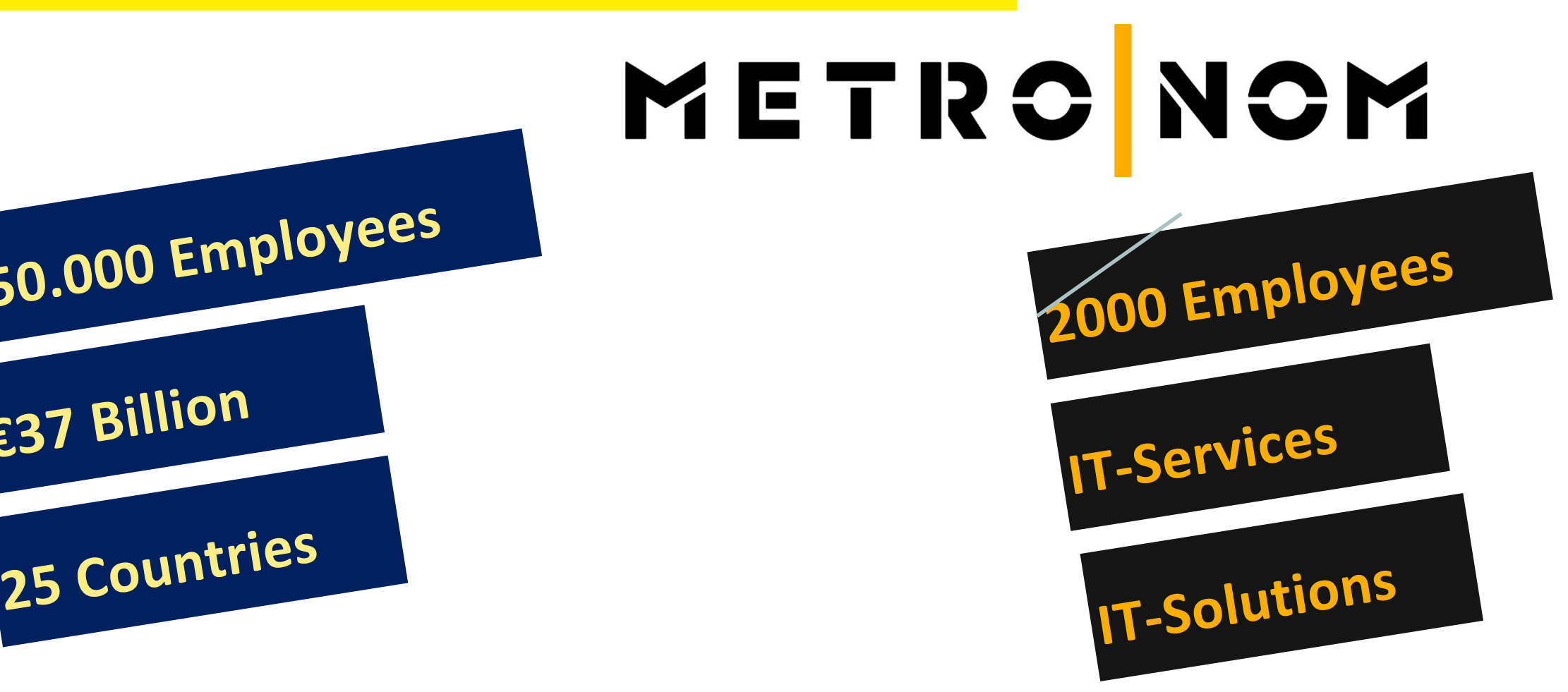

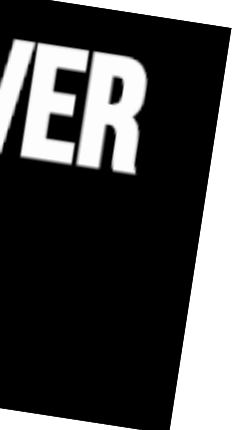

## **Relational Database @ METRO|NOM**

#### **Facts**

- **IT grown over decades**
- **3000+ Oracle databases**
- **ticket driven organisation**
- **slow delivery time**
- **low level of automatisation**

#### **Challenges**

- **Digital Readiness projects**
- **alternative RDBMS**
- **support DevOps / DBaaS**
- **full automation**
- **self service**
- **run across any cloud, on prem and public**

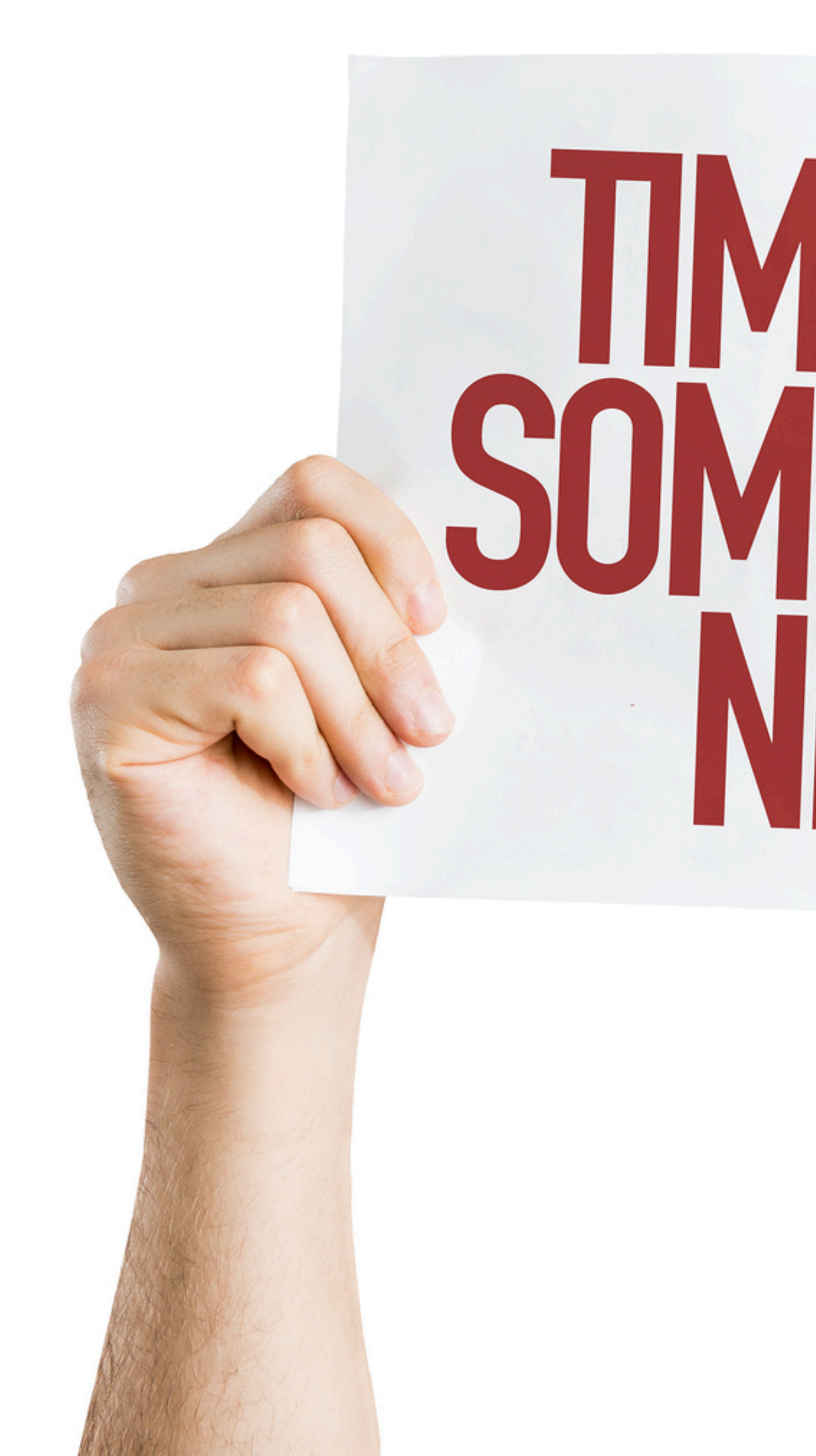

# **SOMETHING**

## We started on a green field ..

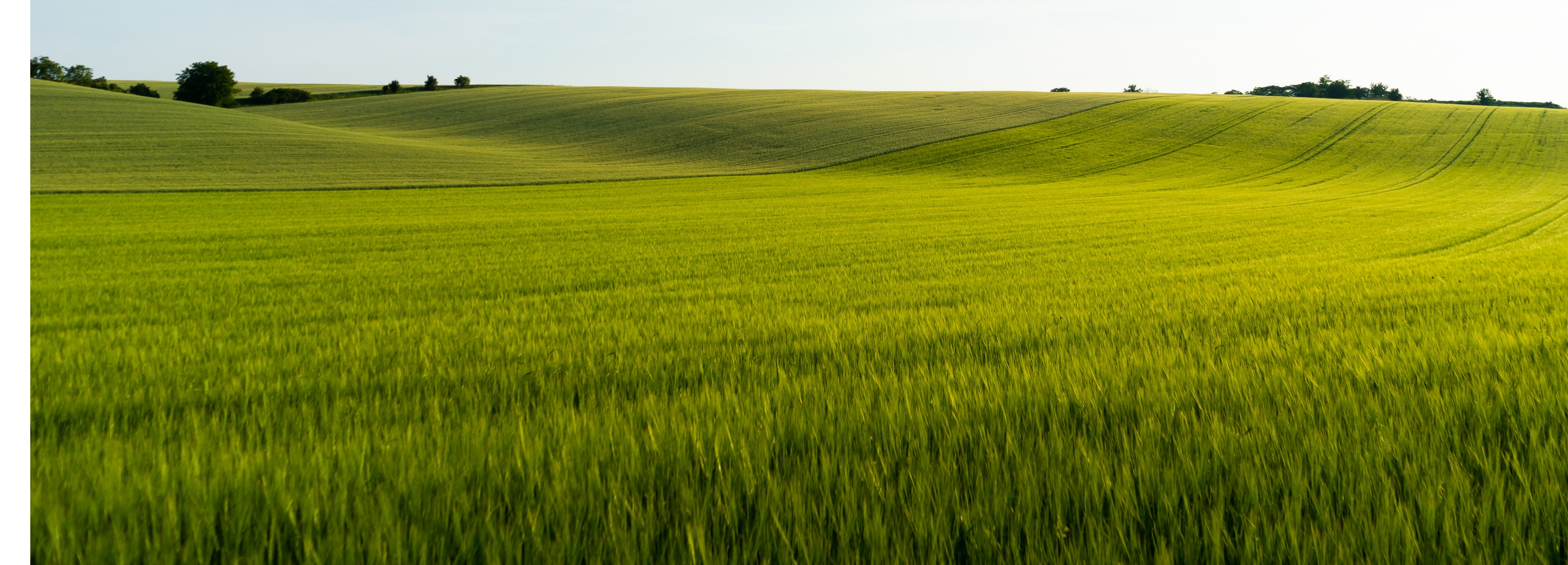

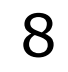

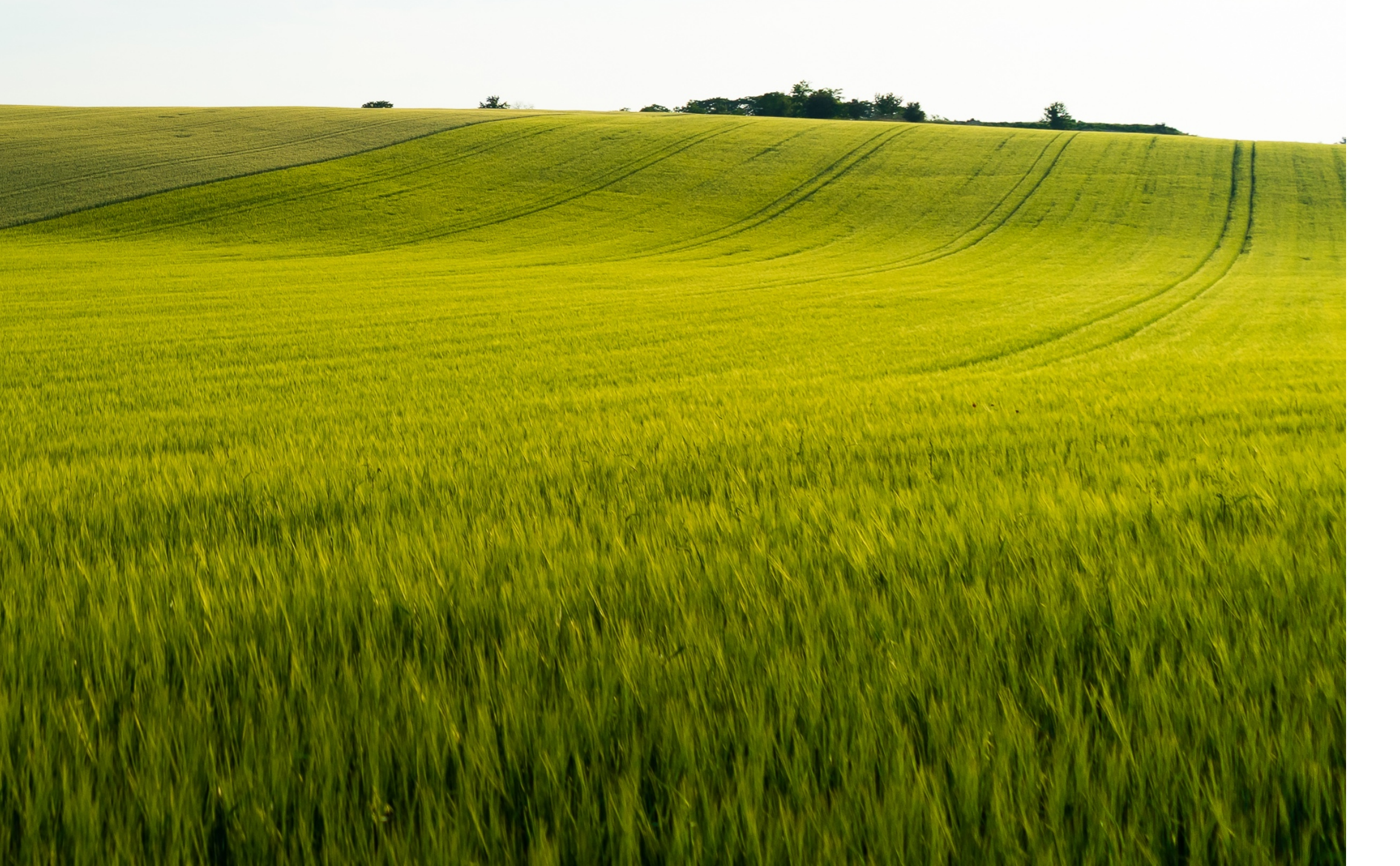

## .. and looked around what's out there

## .. and looked around what's out there

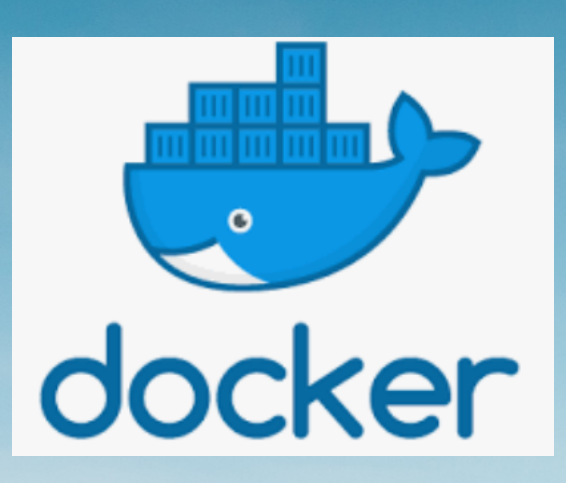

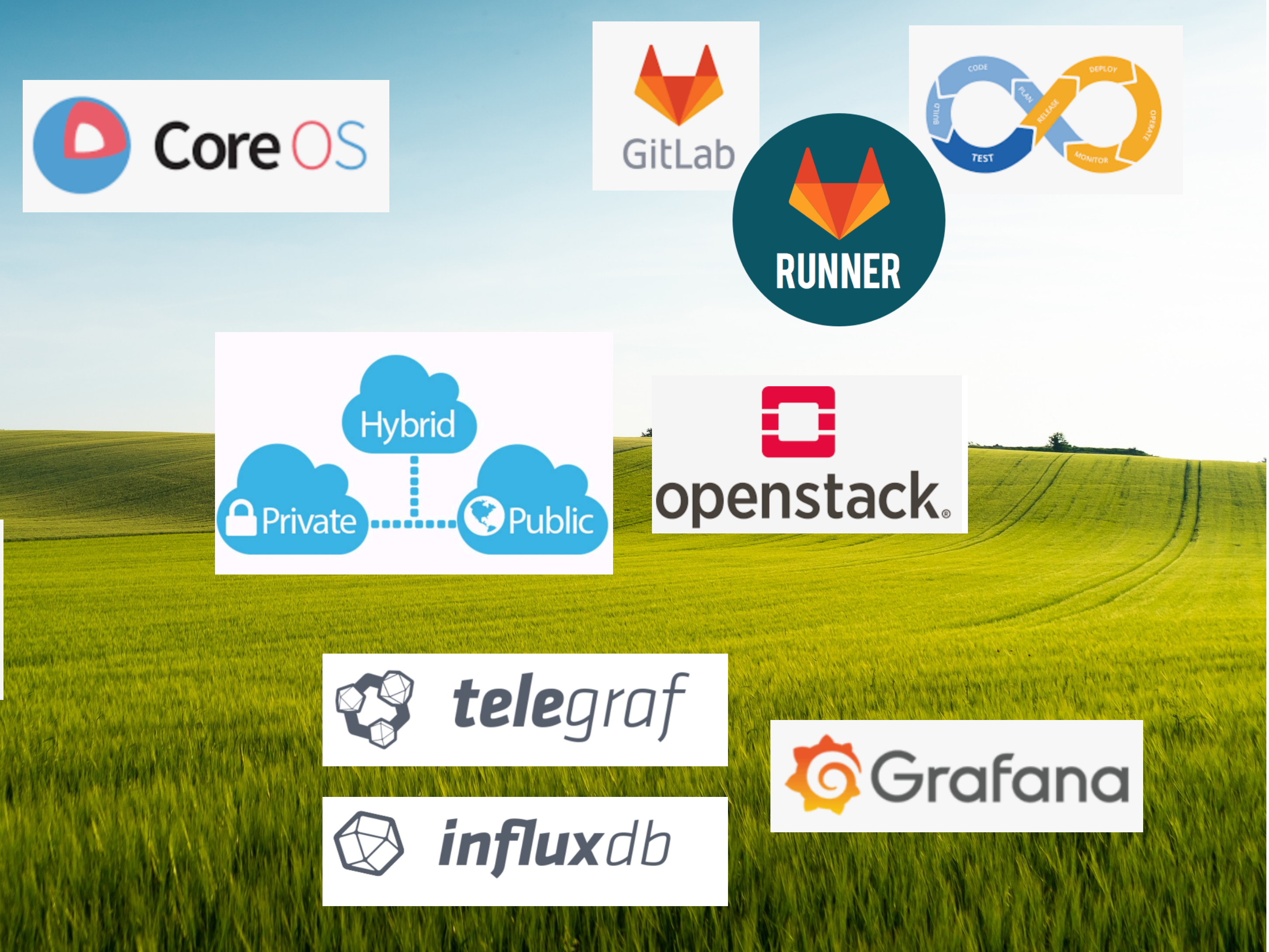

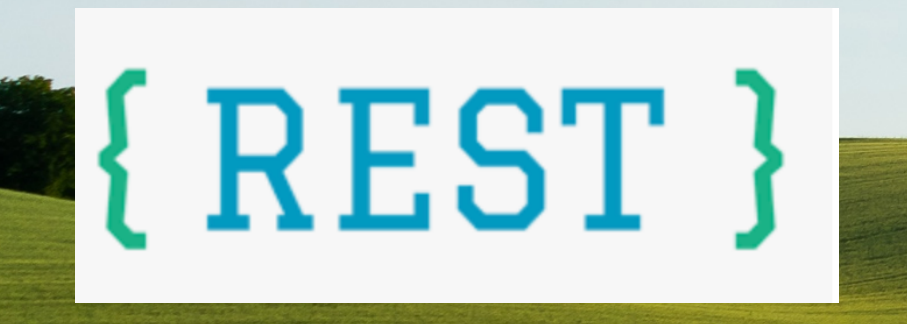

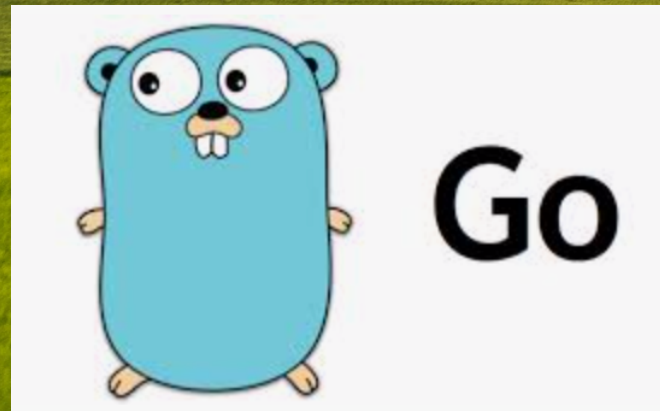

# **CHAPTER # 1**

# **Containers**

## **We started and build some containers ..**

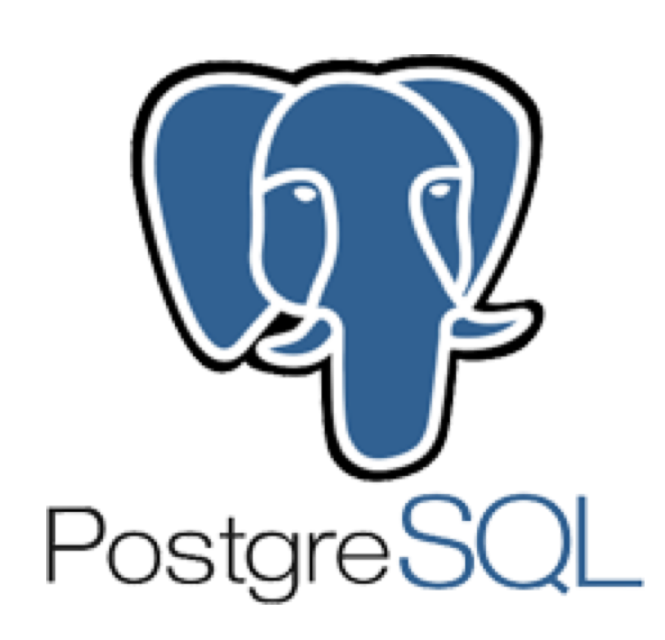

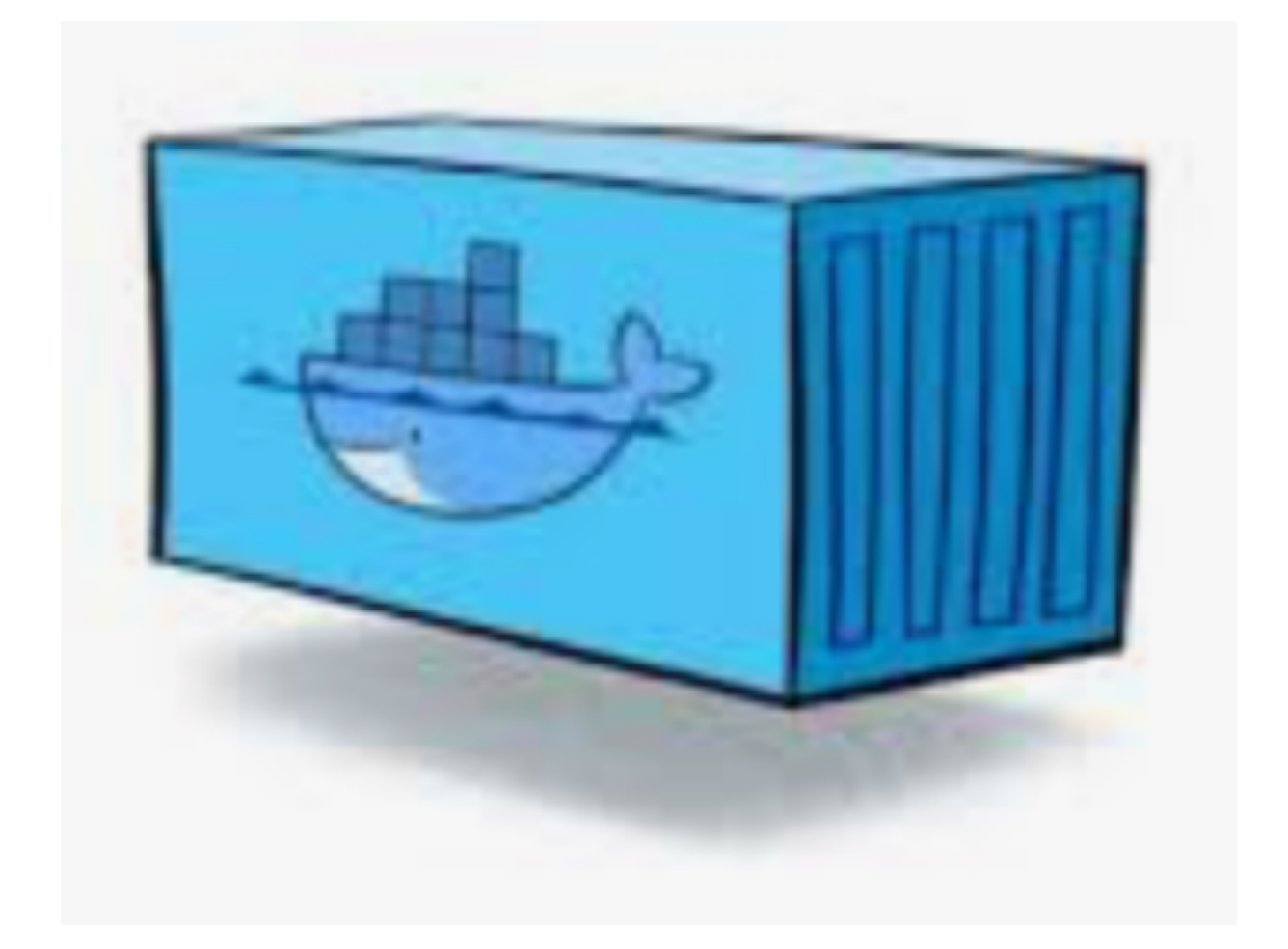

- 
- 
- 
- 
- 

### **The PostgreSQL container**

Based on Ubuntu Image PostgreSQL database with GIS WAL-G for wal shipping FDW for PostgreSQL and Oracle Oracle instant client pg\_activity pg\_audit

Logical Decoding plugins (Json/Protobuf) for Kafka Integration Timescaledb & Prometheus Extension

... and an entrypoint / shell script which contains the logic

#### **The PostgreSQL container (continued)**

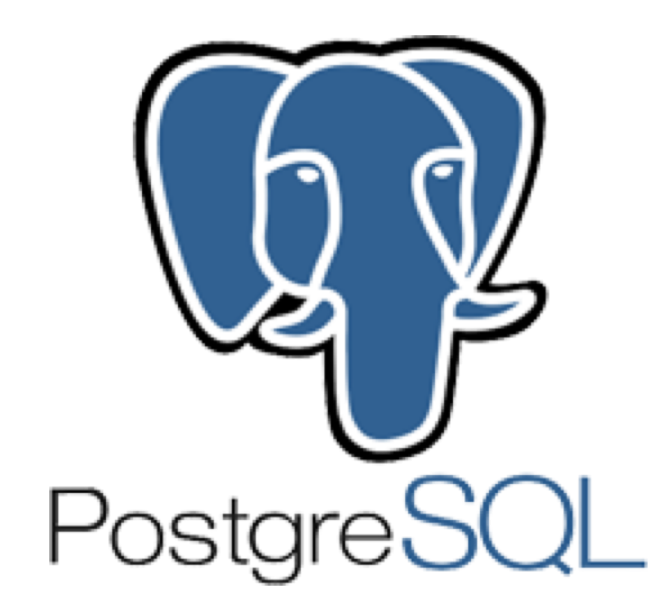

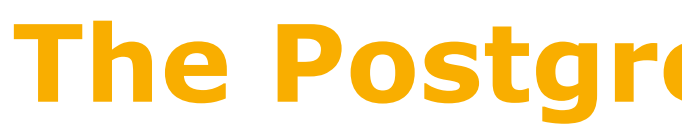

Features:

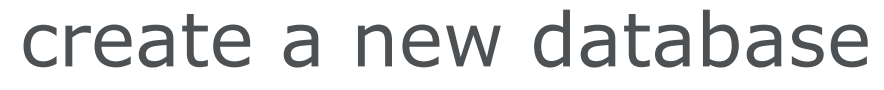

- from scratch
- as a slave of some existing db
- as a clone of some existing db

run a major release upgrade of a database

run a full / PIT /restore-point based recovery

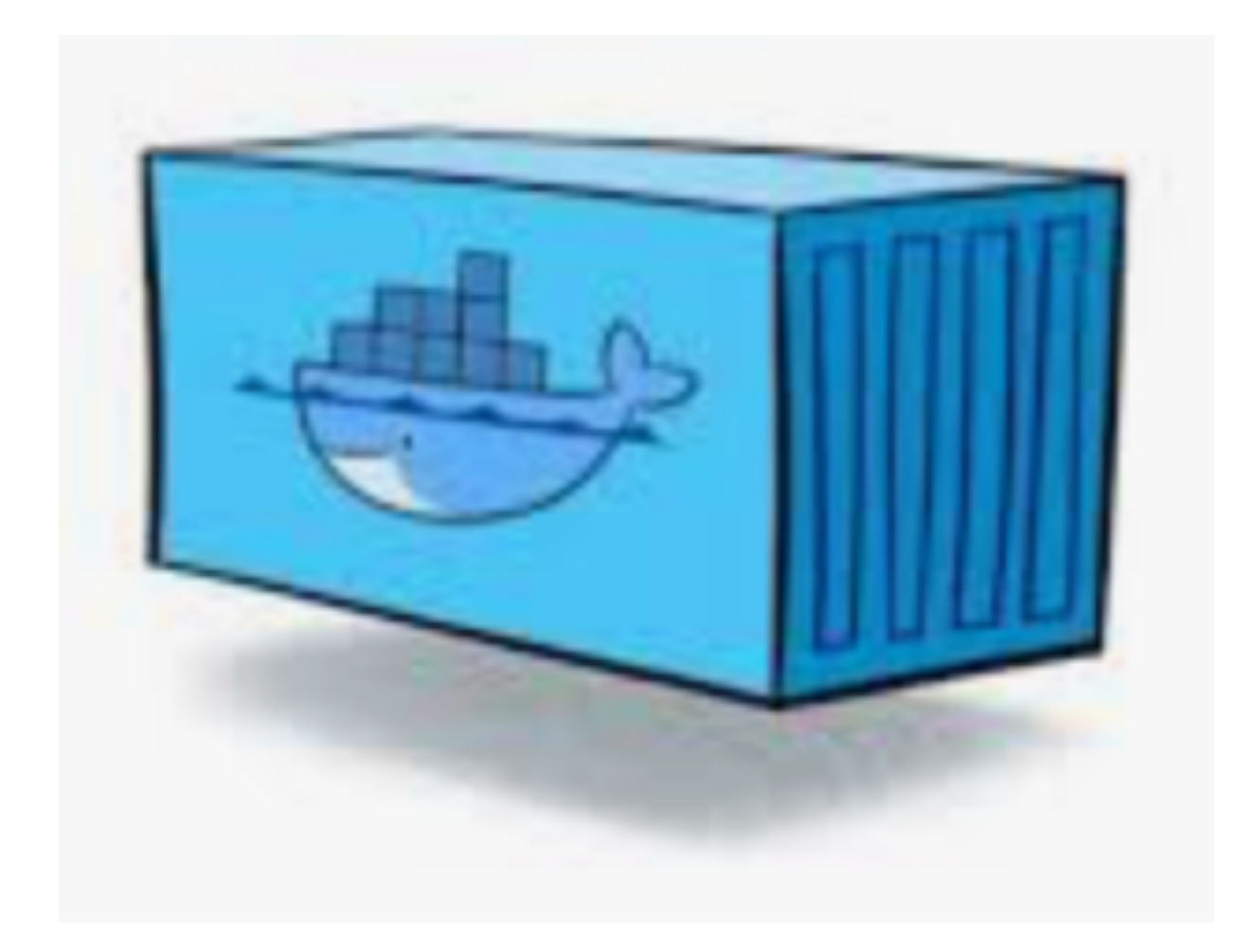

#### **The Backup Container**

Created from the PostgreSQL container, so it already contains WAL-G

binaries.

.. just contains a different entrypoint / shell script with some logic

Features:

write backups straight to object storage (S3, SWIFT, GCS) allow full or incremental backups added functionality to allow self-contained backups for database not running wal shipping (by temporarily activating wal shipping during backup execution) also used to do backup cleanup on object storage

## **WAL-G**

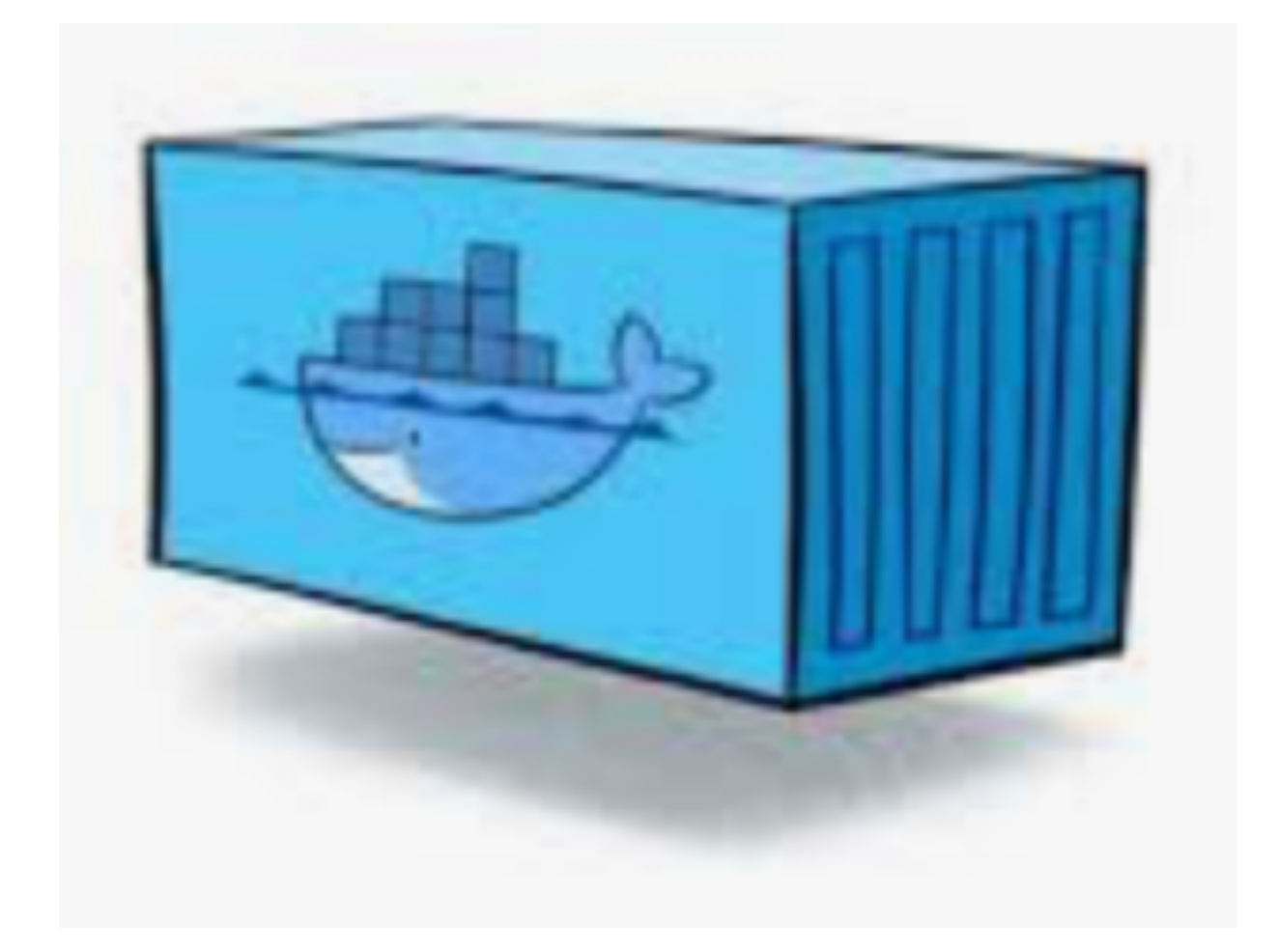

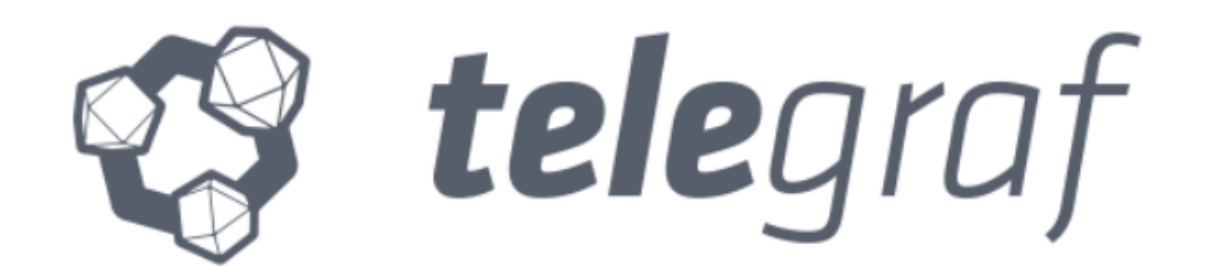

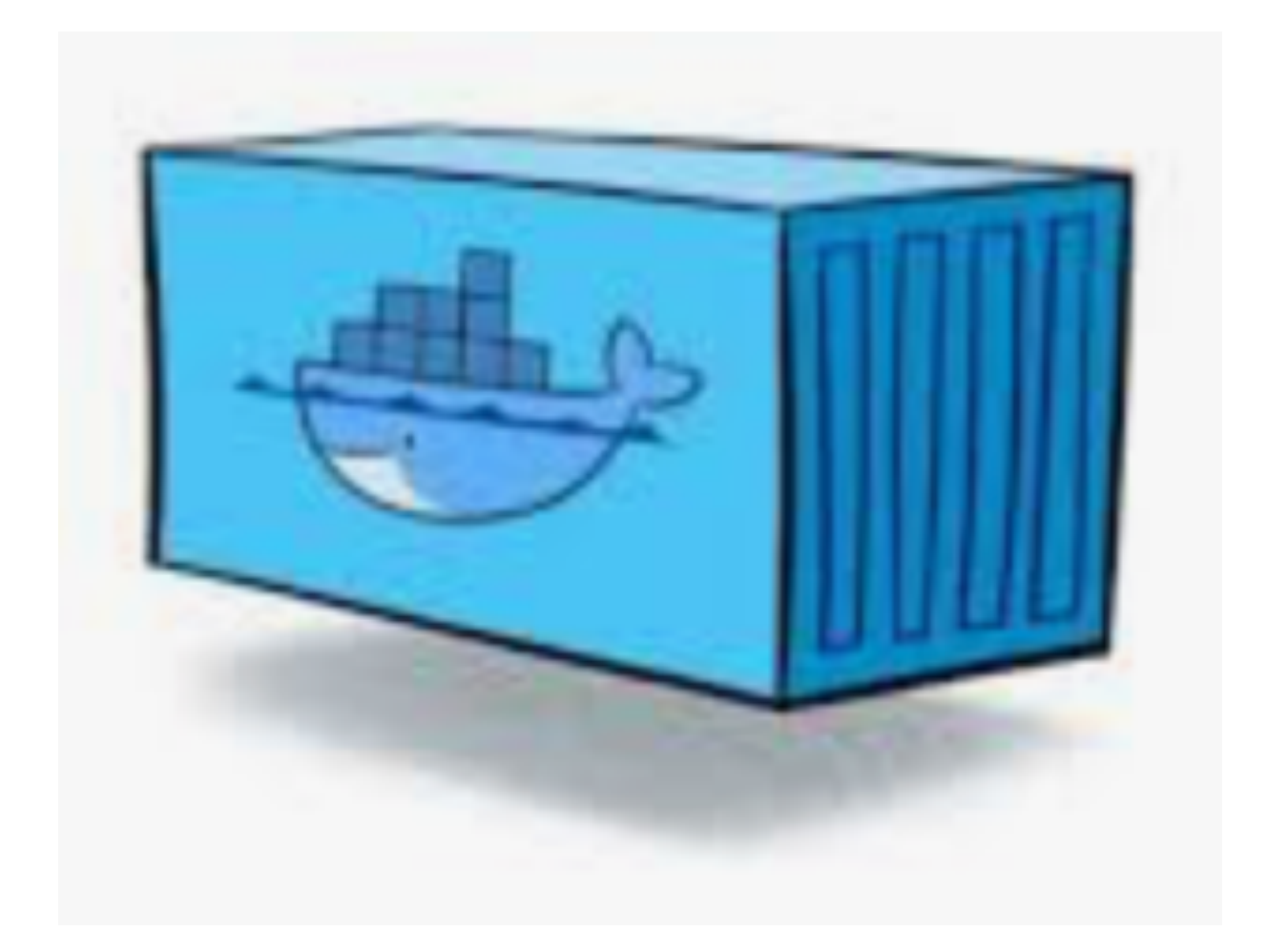

#### **The Metric Container**

There was already something .. so lets use it ..

Features:

out of the box metric sources for most relevant OS level metrics out of the box PostgreSQL metrics easy extensible to add any custome metrics easy to containerize open architecture.. can be used also for any other metric source

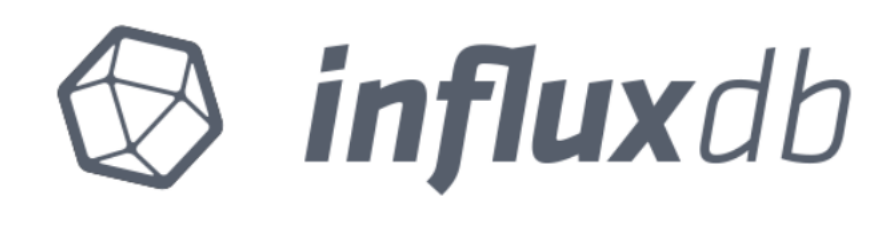

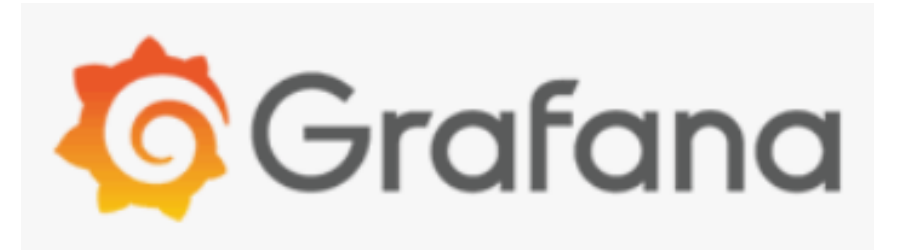

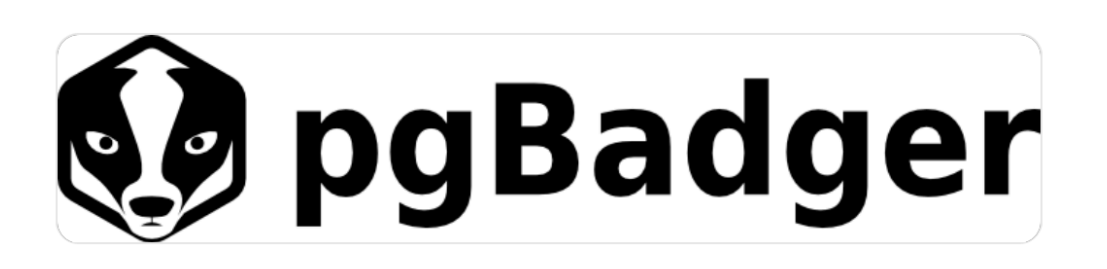

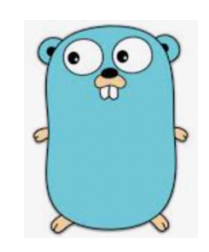

#### PierreZ / goStatic

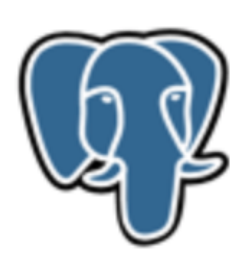

pgAdmin

Management Tools for PostgreSQL

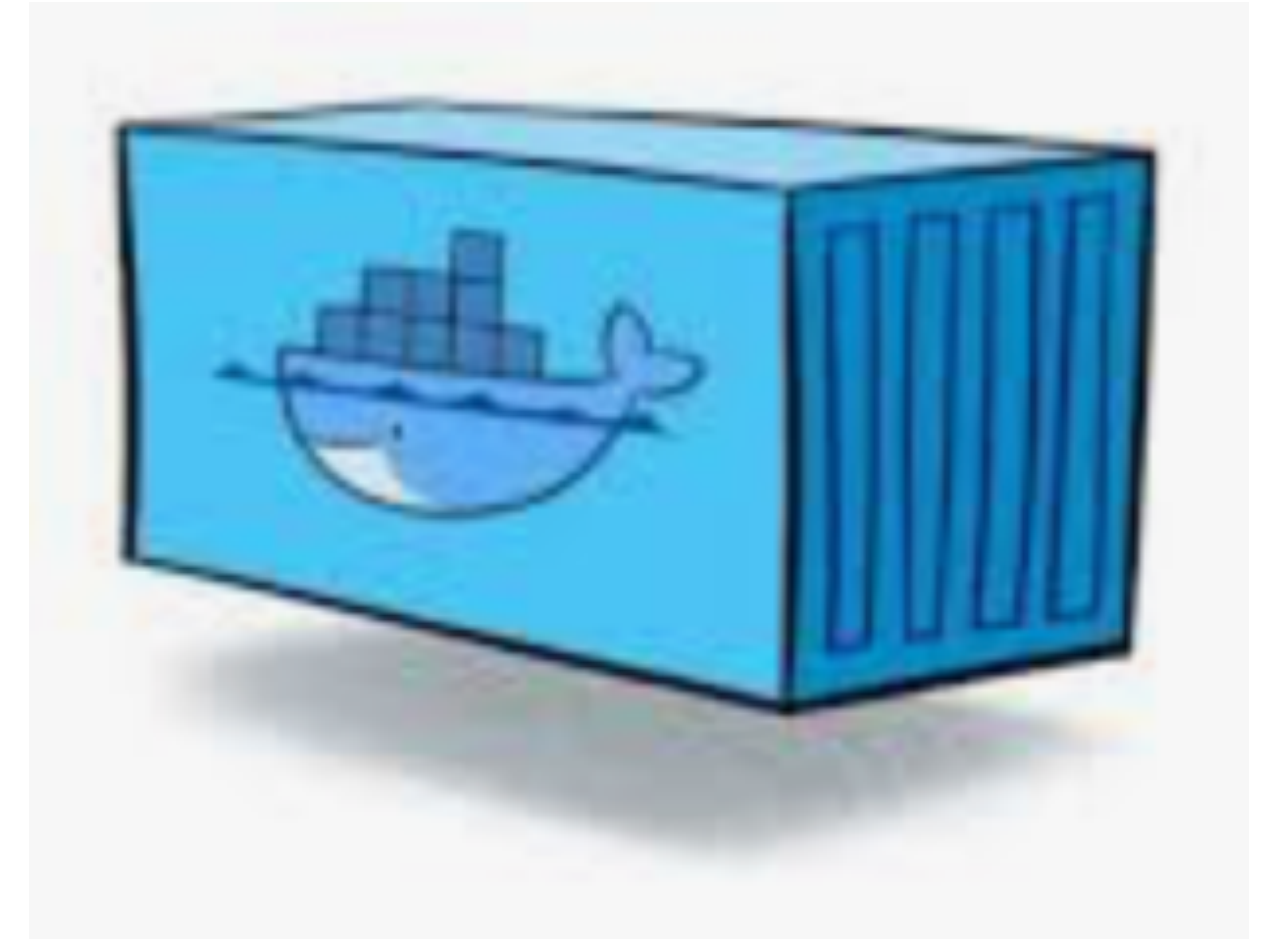

#### **The backend and helper container**

used wherever possible ready build containers from docker hub

Features:

pgAdmin : web based admin tool

- Influxdb : time series database to store db and host metrics
- Grafana : web based dashboard to visualize metrics
	-
- pgBadger: transforms db logs into HTTP web content
- goStatic : minimalistic HTTP server used to publish pgBadger reports

#### **we were able now to ..**

#### **spin up some db like this:**

docker run registry.metronom.com/rdb-dev/postgresql:11

#### **we were able now to ..**

#### **create db with usr/pwd, mount volume inside and ship wal to S3 storage :**

docker run --rm –d --name postgresql –d

- -v /dockerdata/postgresql:/postgresqldata
- -e username=heiko –e password=supersecret –db=appdb1
- -e DBUUID=5b54d046-c8f3-447c-8e56-247b7493b4df
- -e BACKUP\_TYPE=S3
- -e BACKUP\_URI=//backup.postgresqlbackup.dus30hcp01.asf.madm.net
- -e BACKUP\_CREDENTIALS="someid:somesecret"
- -e PG\_WRITE\_ARCHIVE=true

registry.metronom.com/rdb-dev/postgresql:11

#### **and we were able to do all the other day2 operations :**

- take a backup from a running db to some object store
- run a major PostgreSQL release upgrade
- restore/recover a db with all recovery options
- collect metrics and ship them to some metric repo
- publish metrics using Grafana container
- offer pgAdmin web
- publish pgBadger reports to web using HTTP container on DB node

# **But who will continously build and test all these containers ..**

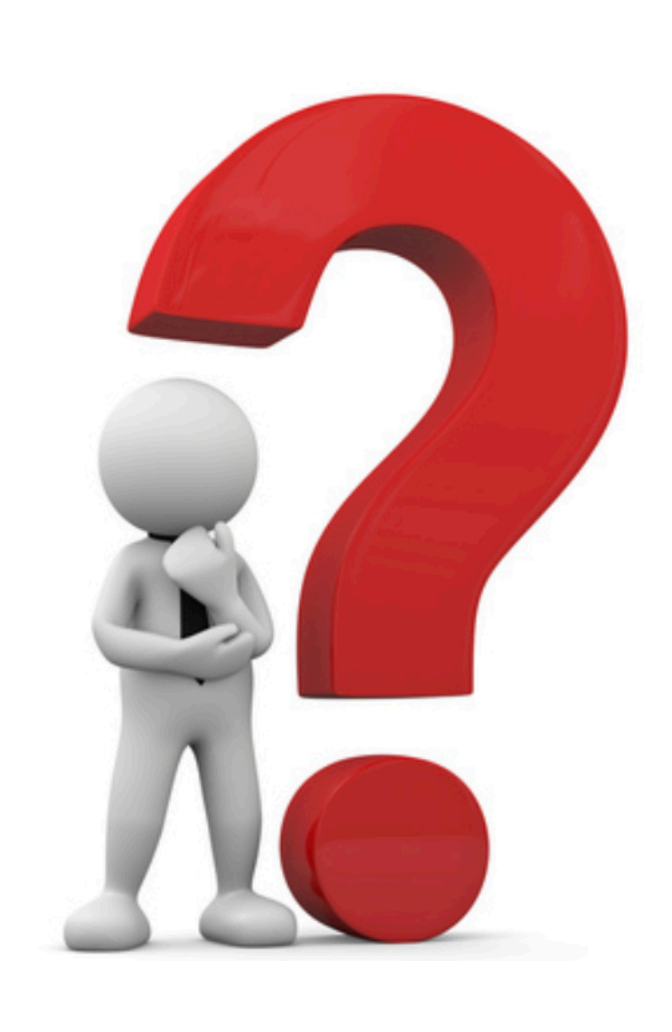

# **CHAPTER # 2**

# **The container build pipeline**

## **We created next some container build pipeline ..**

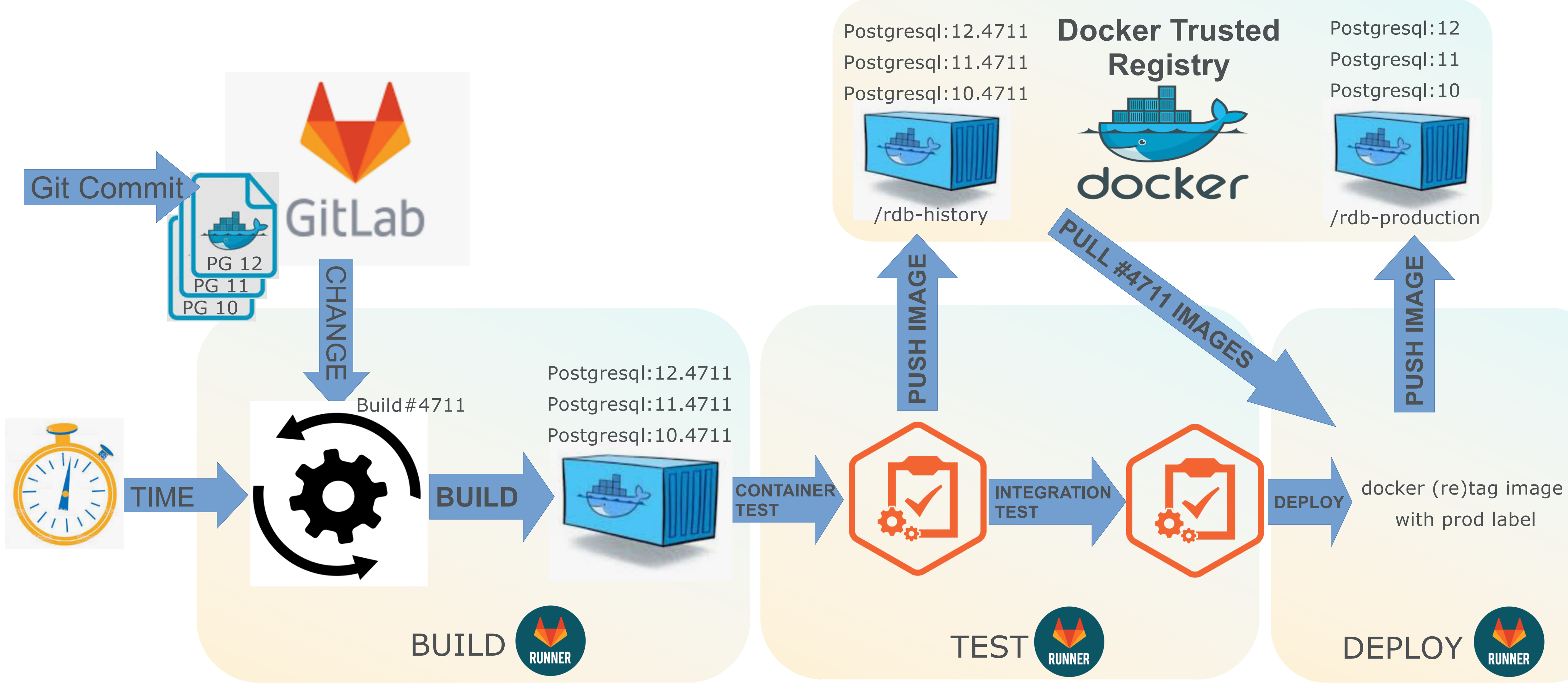

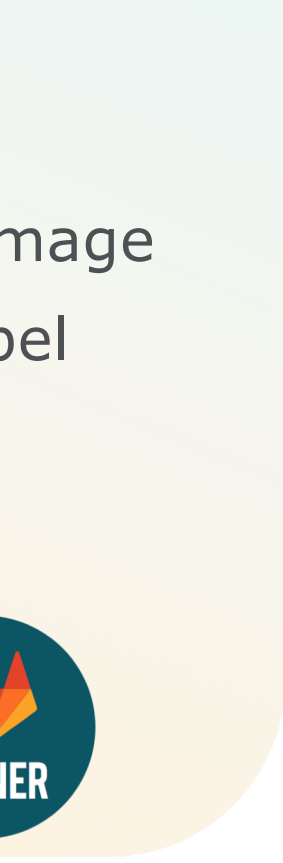

## **Container build pipeline (continued)**

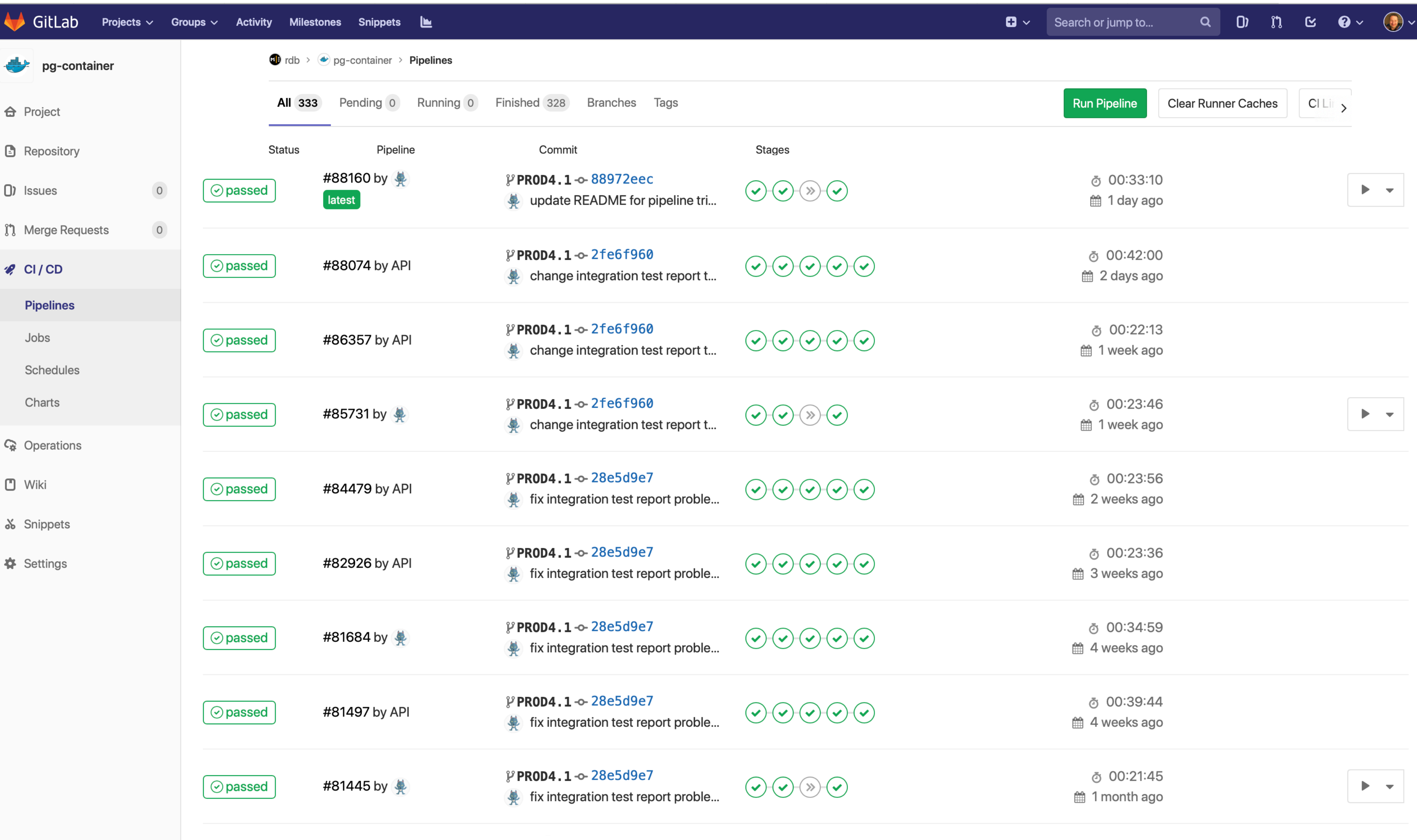

## **Container build pipeline (continued)**

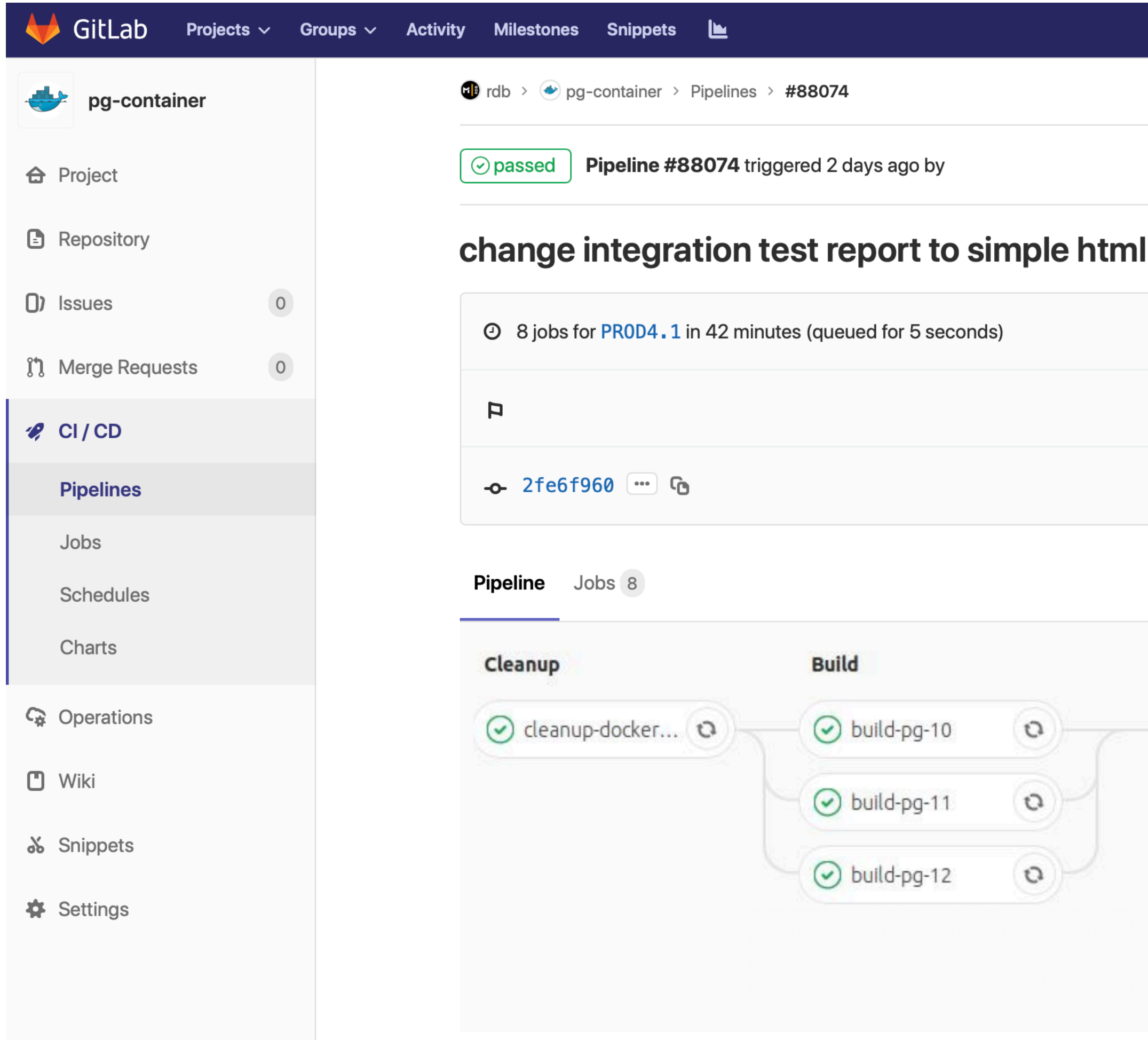

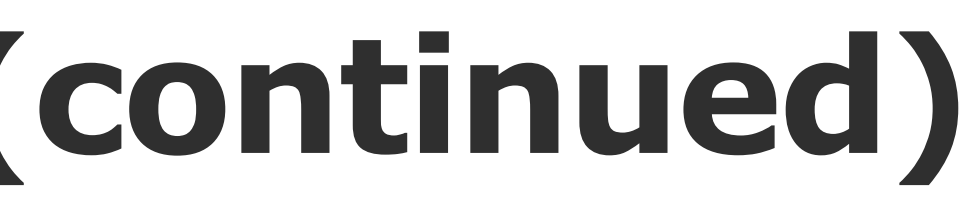

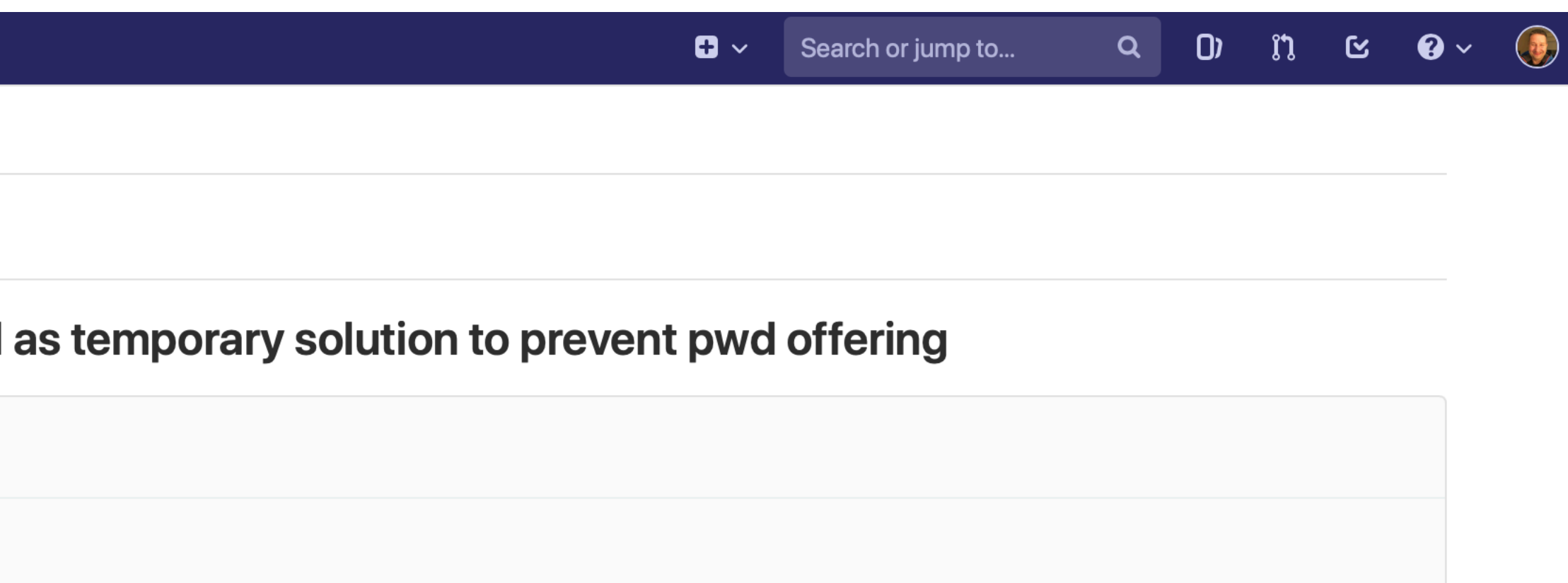

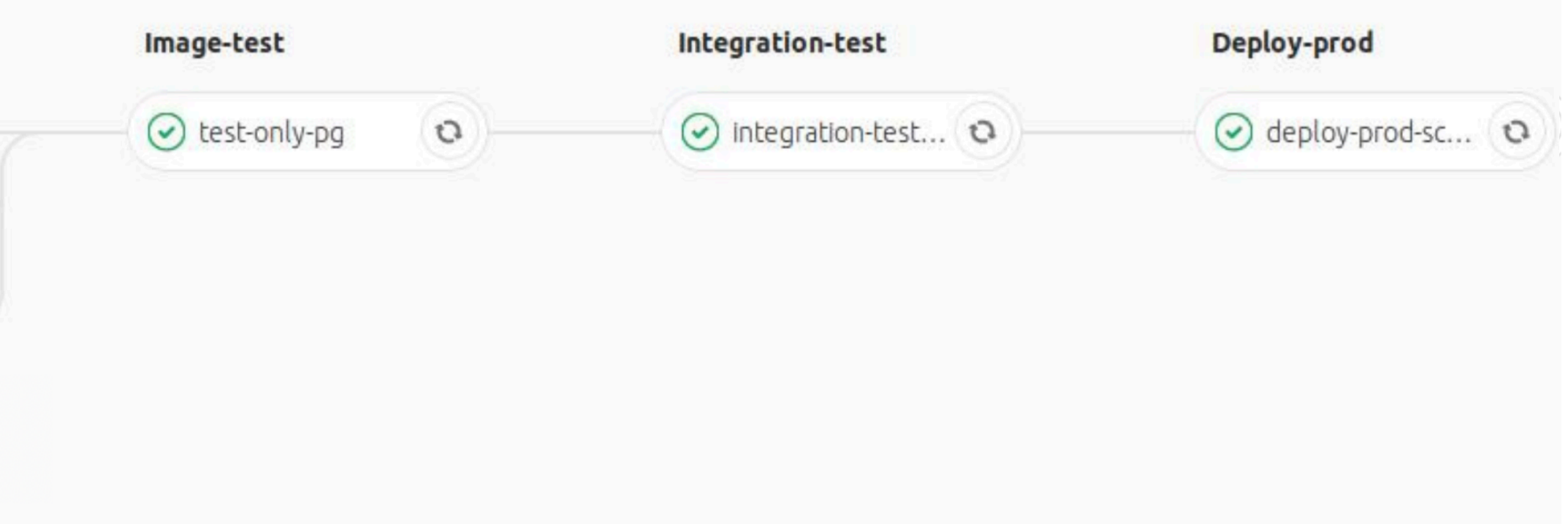

## **How do we make now a Self Service out of it**

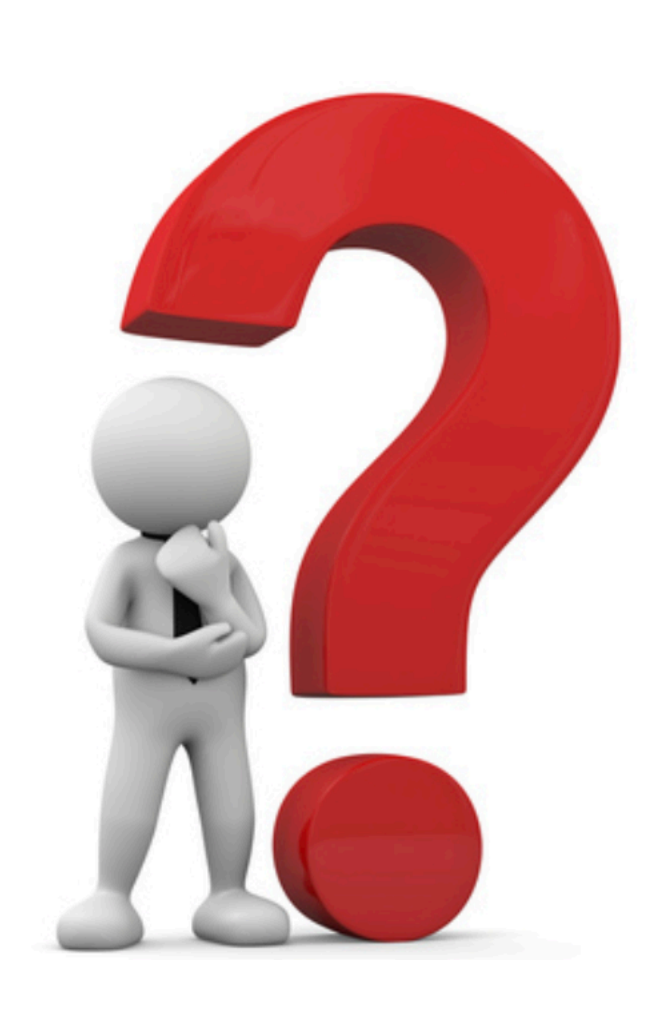

# **CHAPTER # 3**

# **The API first approach !**

## **We build some REST API ..**

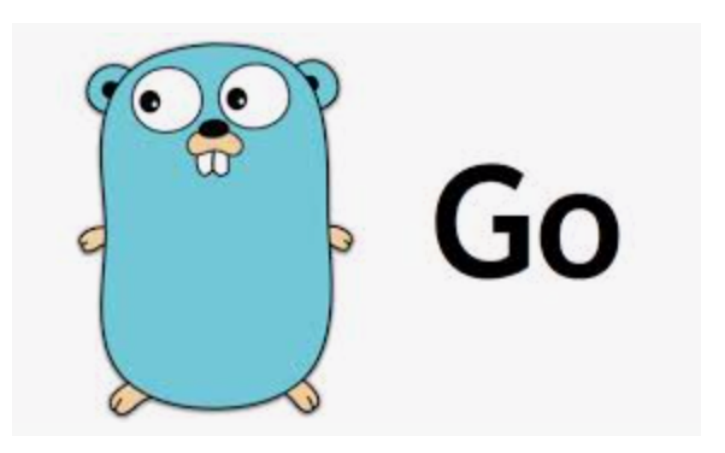

#### **RESTful**

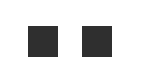

follows micro service principals

written in Go

consumes other REST APIs of cloud and storage providers

ultra high availability as it is runs across several DCs

backed by Cockroach DB (solving for us all the distributed problems)

secured by OAuth 2.0

terminated by a distributed load balancer

 ${REST}$ 

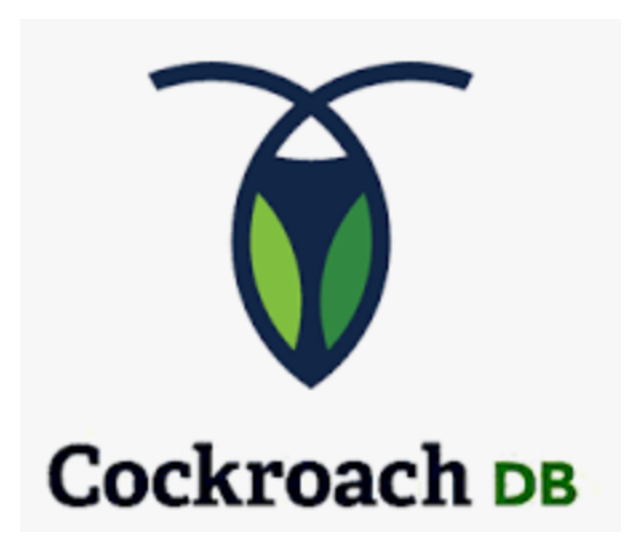

DC-1

DC-2

DC-3

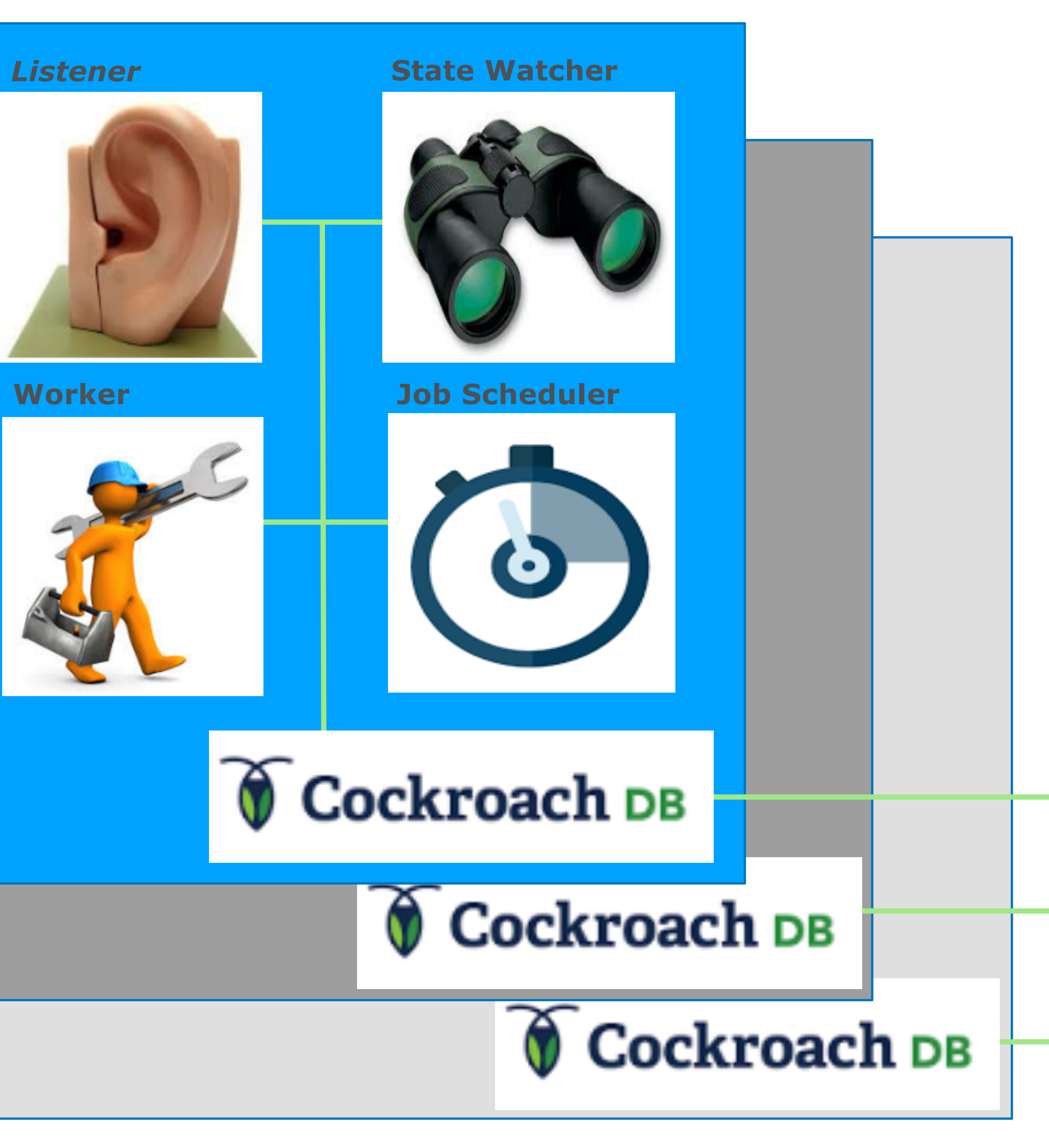

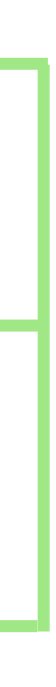

#### **PostgreSQL DBaaS Restful - API**

## ${REST}$

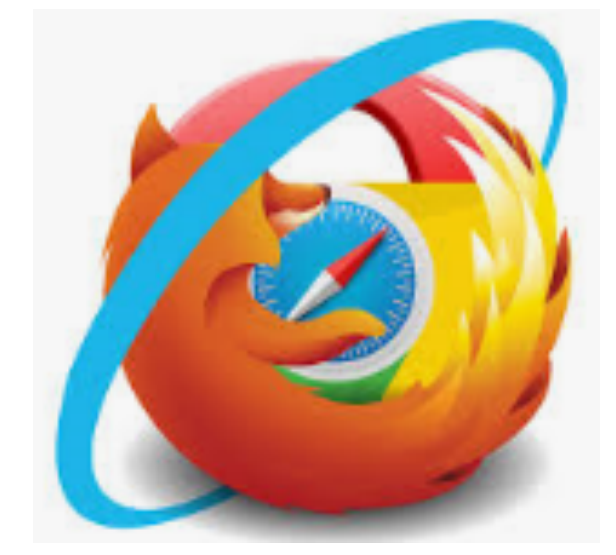

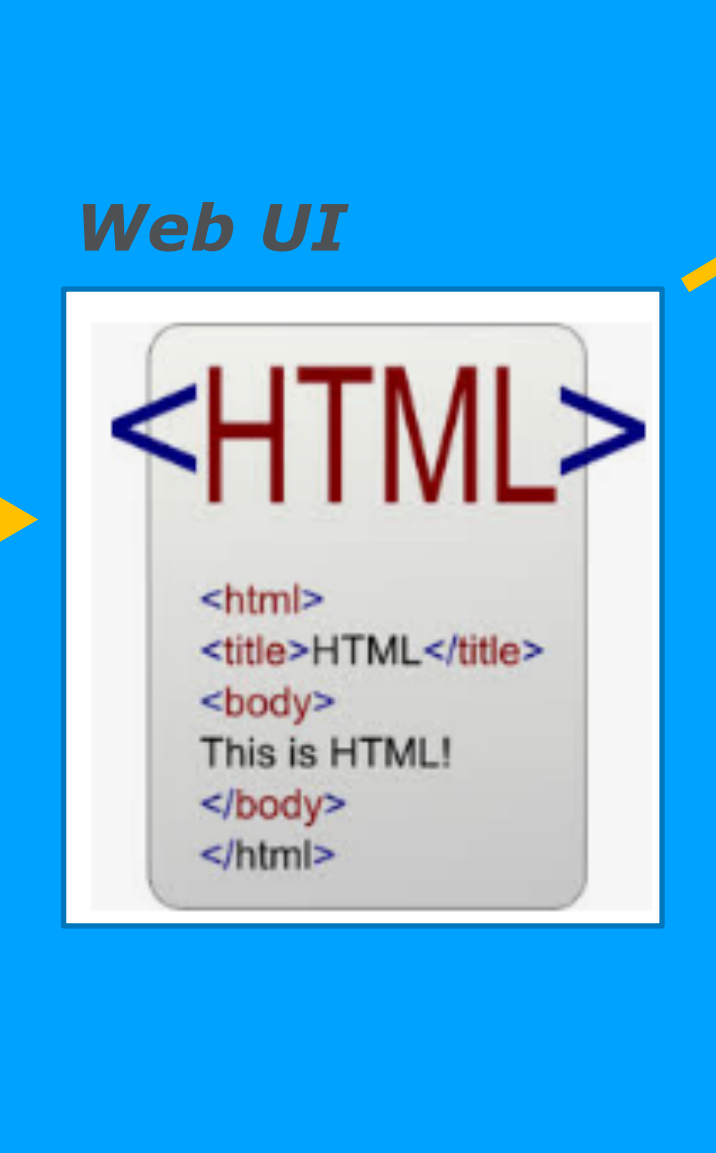

# **CHAPTER # 4**

# **The self service**

## **In the end we build the Self Service portal ..**

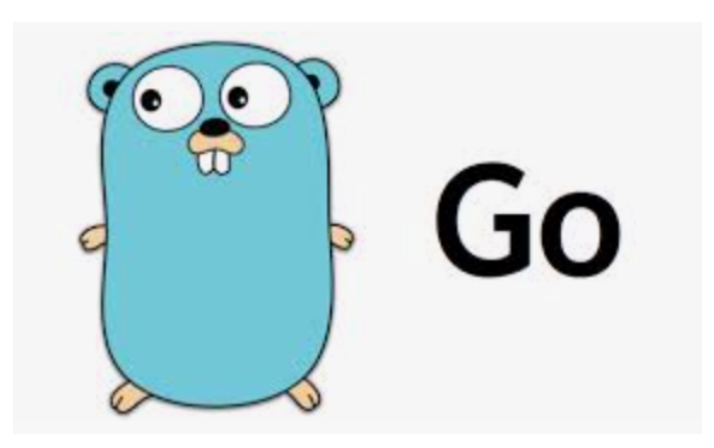

- written in Go (using Go HTML templates, jQuery, Twitter bootstrap)
- designed with the target to have a great user experience
- wizard for db creation incl. jobs and reports
- allow self-service config/backup/restore/recovery
- expose dashboards and pgBadger reports to DevOps teams

pay per use

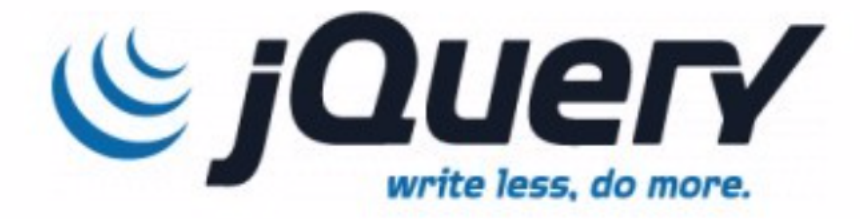

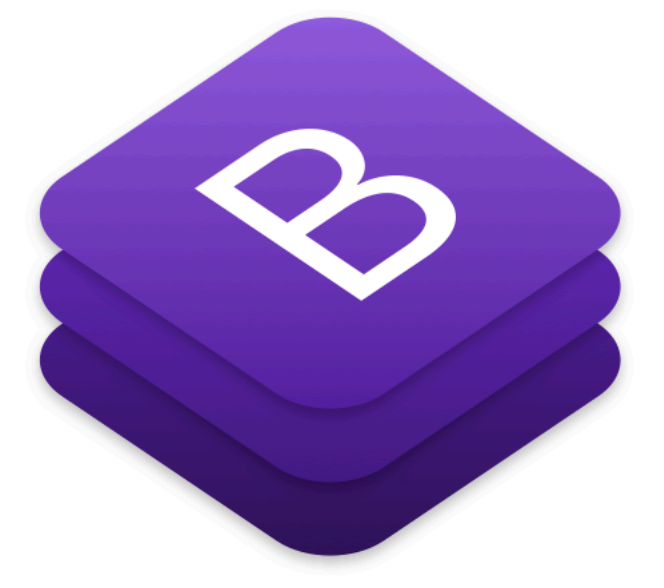

integrate customer feedback so that we better learn how to improve our service

## **Intuitive to use..**

 $M$ RDB

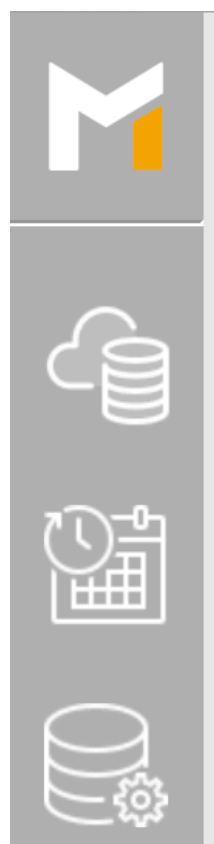

 $R_{\Phi}$ 

 $\mathbf{E}$ 

 $\begin{picture}(22,20) \put(0,0){\line(1,0){15}} \put(15,0){\line(1,0){15}} \put(15,0){\line(1,0){15}} \put(15,0){\line(1,0){15}} \put(15,0){\line(1,0){15}} \put(15,0){\line(1,0){15}} \put(15,0){\line(1,0){15}} \put(15,0){\line(1,0){15}} \put(15,0){\line(1,0){15}} \put(15,0){\line(1,0){15}} \put(15,0){\line(1,0){15}} \put(15,0){\line(1$ 

#### Databases (PostgreSQL)

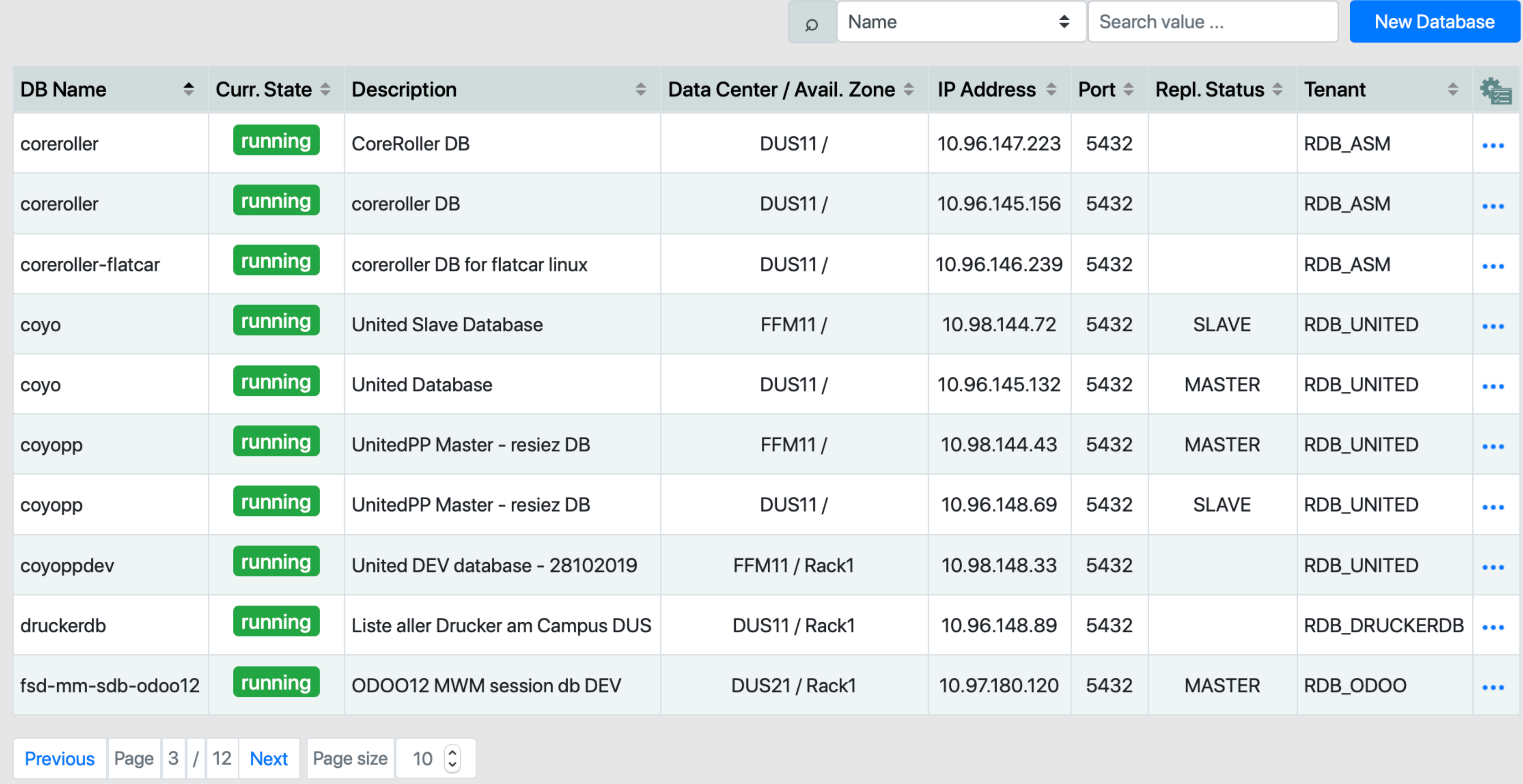

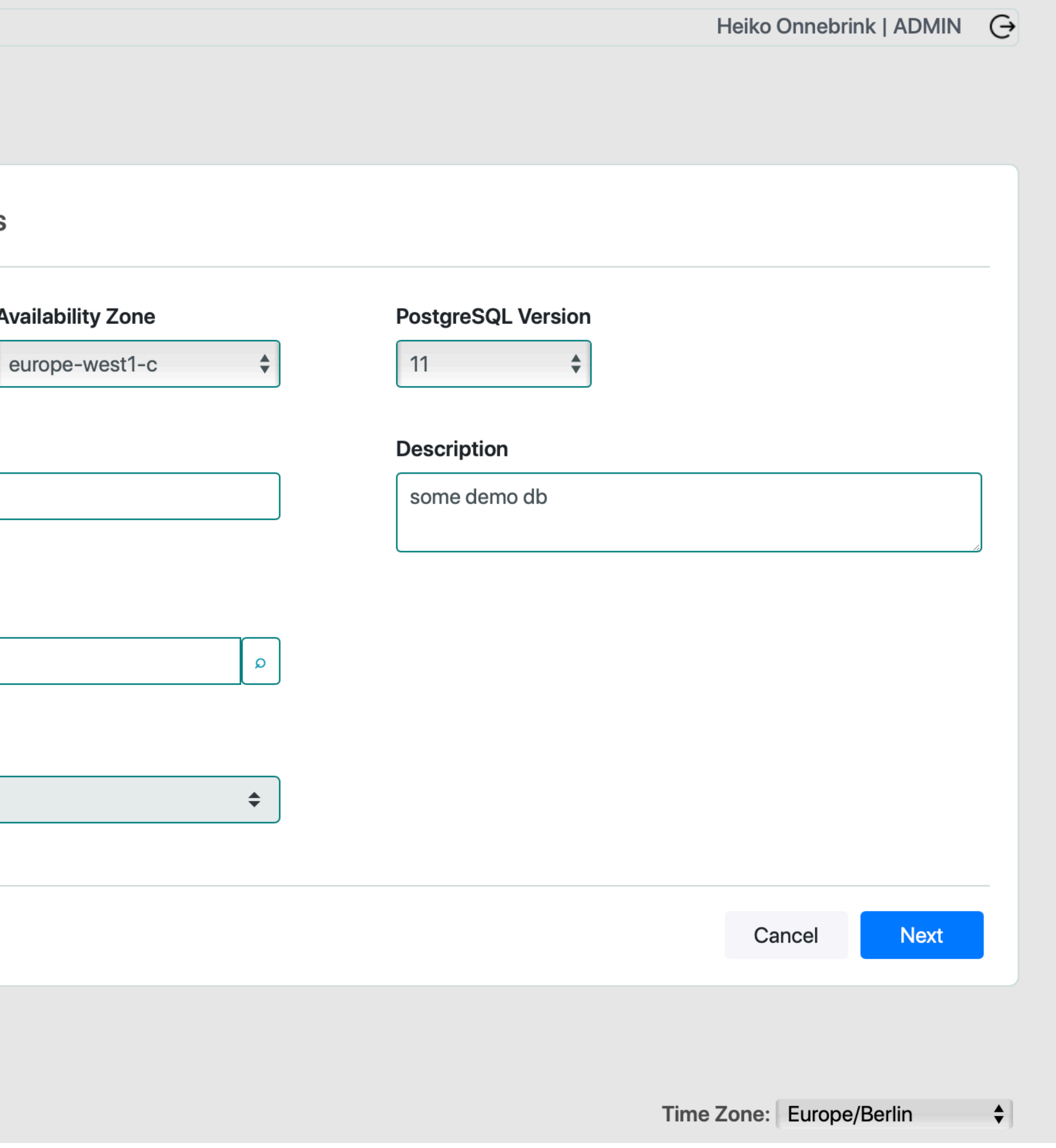

## **wizard driven DB (and job) creation..**

 $\div$ 

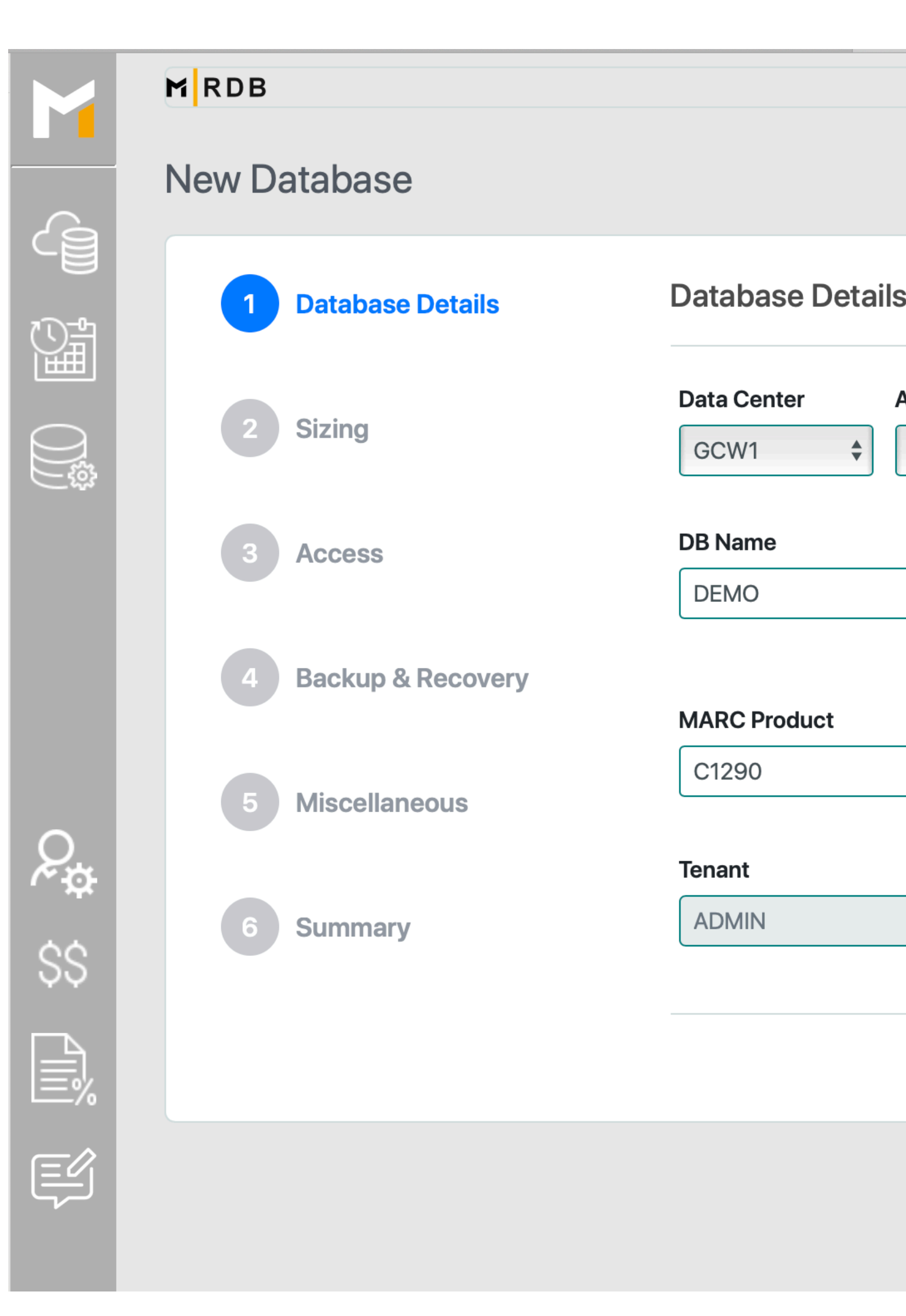

#### Summary (Please review all data before you continue!)

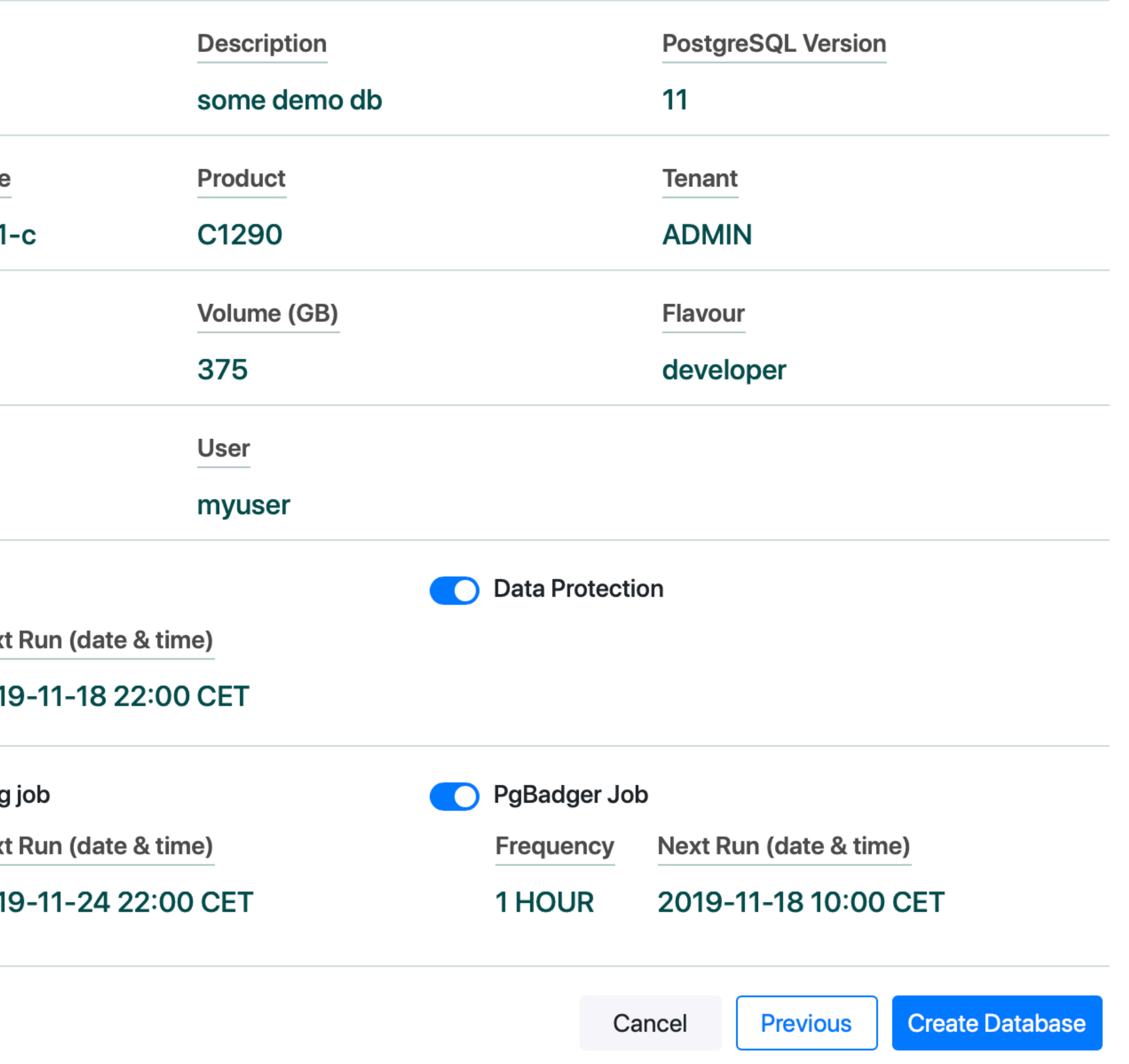

## **summary screen ..**

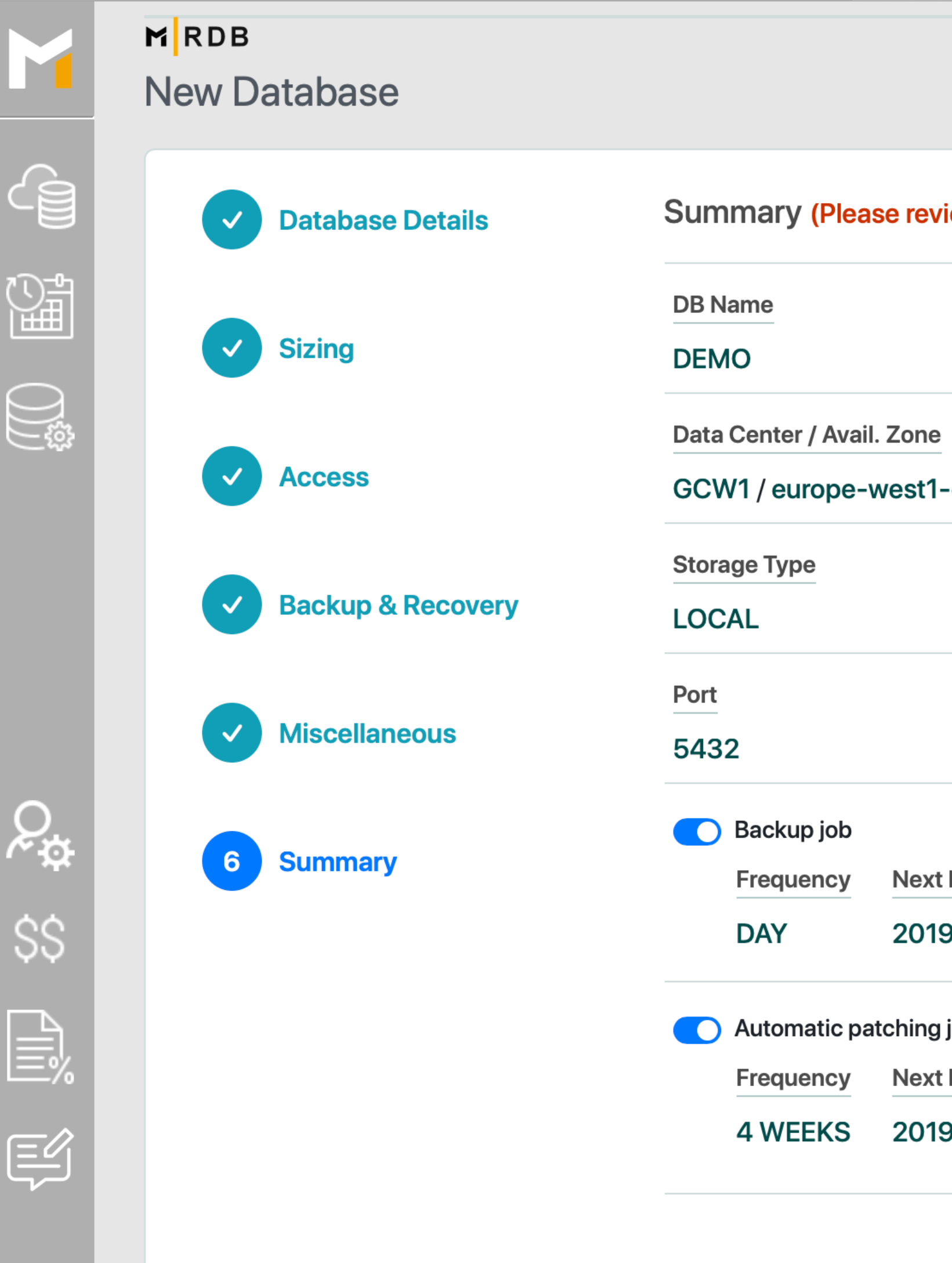

## **What happens in the background when a DB gets created**

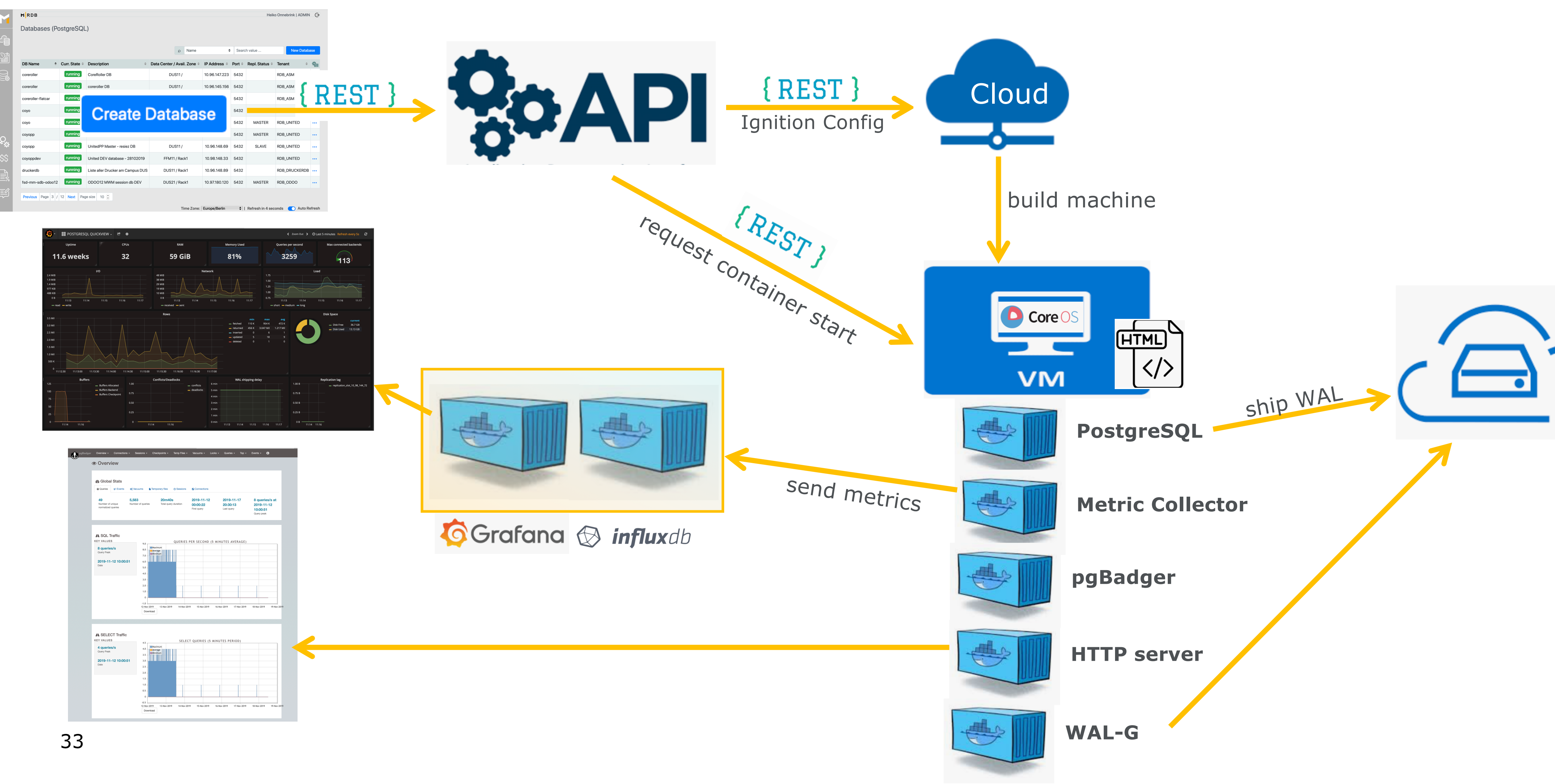

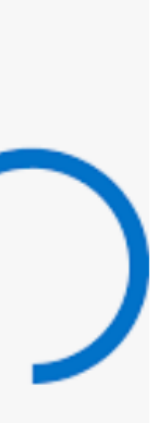

## **DB details with request and job views ..**

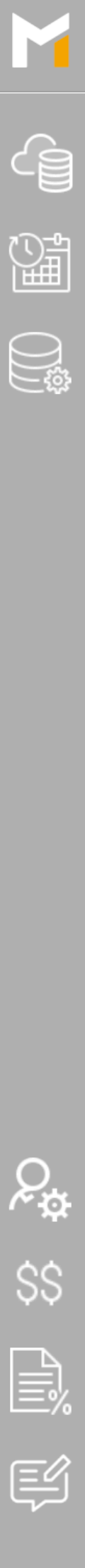

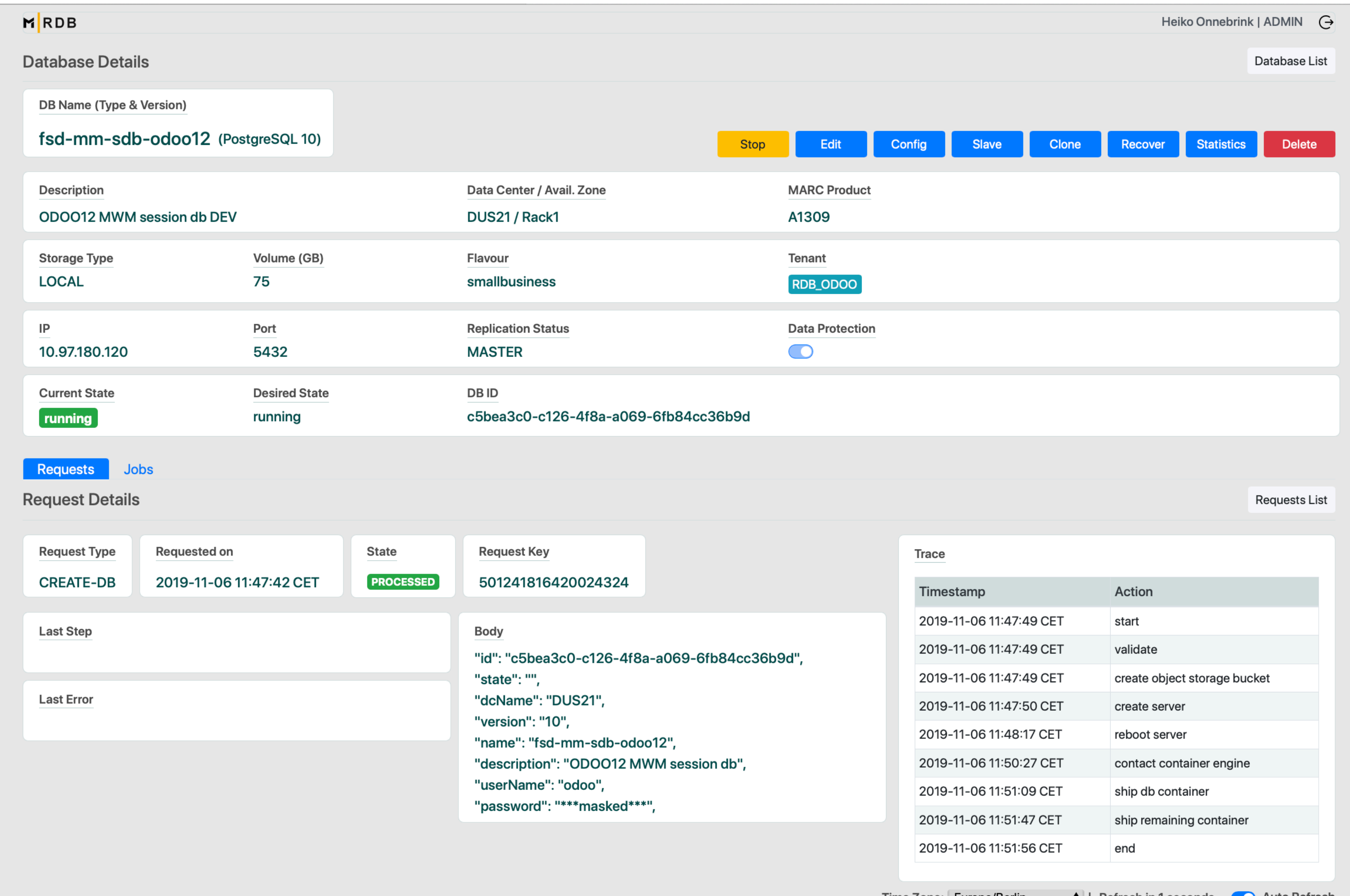

## **cost details per tenant ..**

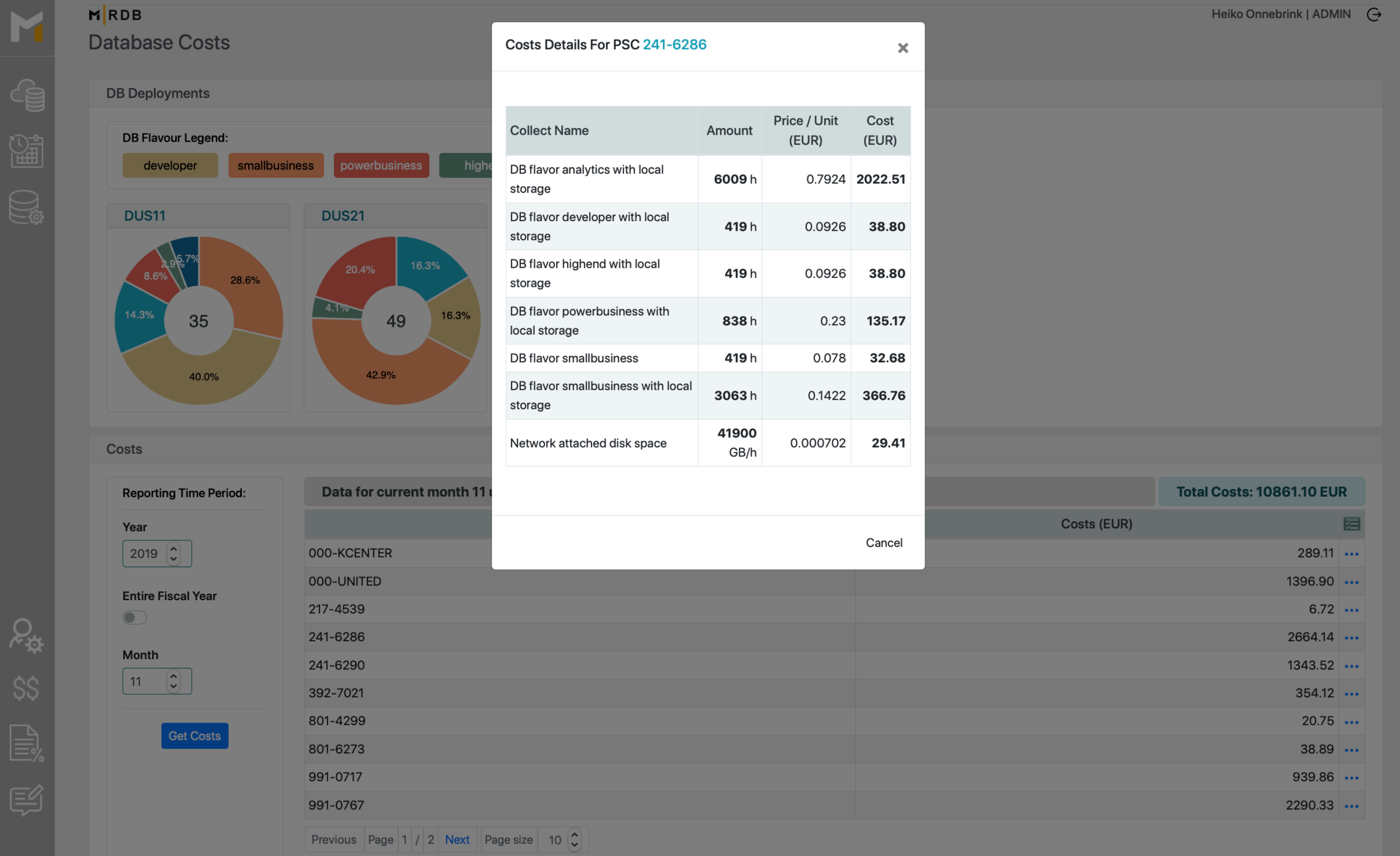

## **and we value customer feedback..**

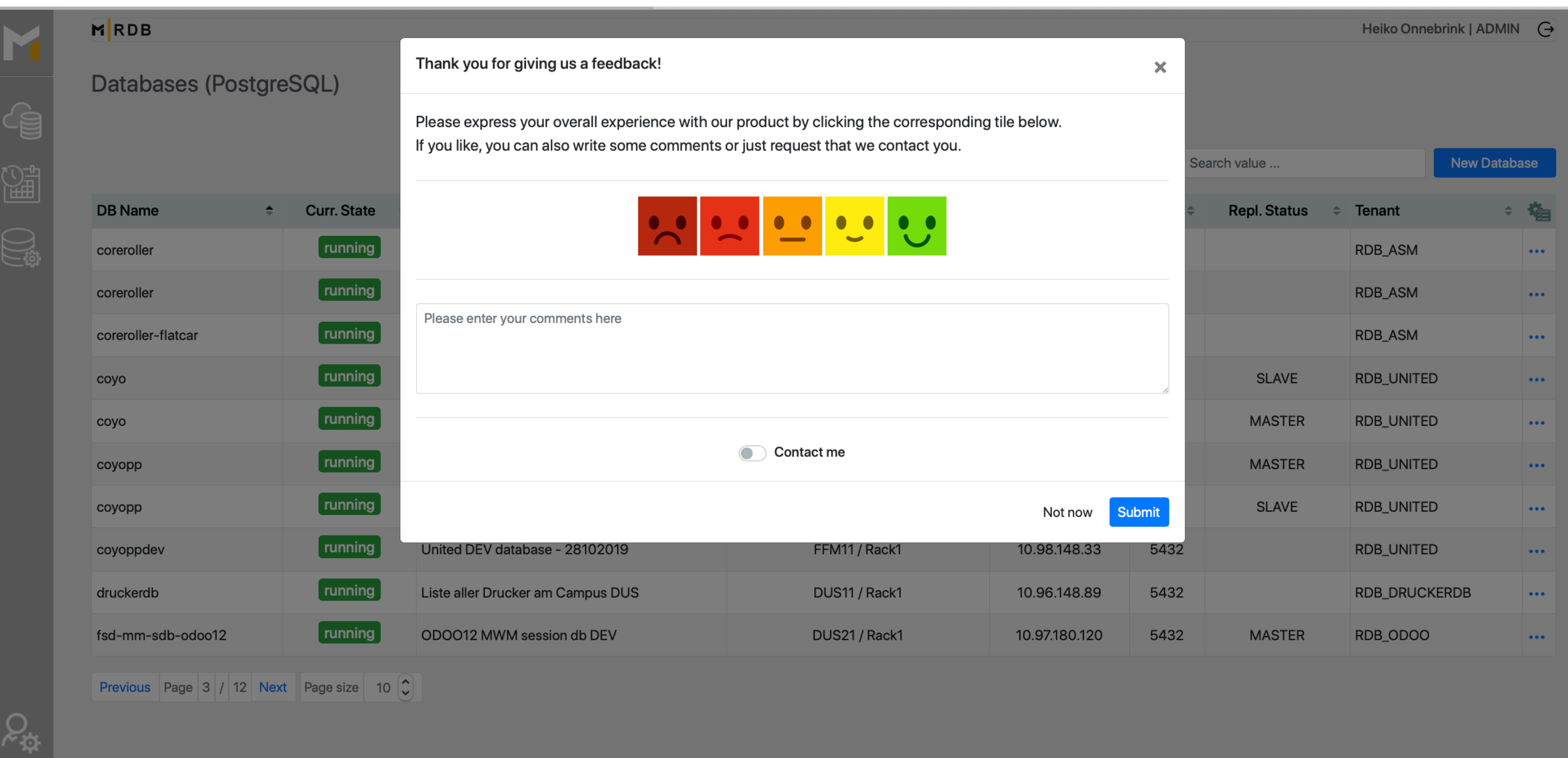

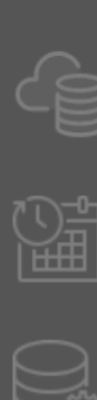

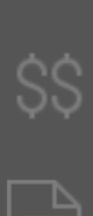

# **LAST CHAPTER**

## **lessons learned**

- **once you got there you will gain time, quality and happy customer..** 
	- **.. and have much more time to go to conferences and give a talk**  $\odot$

- **automize everything you do more than once**
- **use automated testing from the very beginning**
- **know your customer, build what he needs and make him productive** • **start with a minimal viable product (MVP)**
- 
- **grow from here feature by feature**
- **it takes some time to get there.. but its worth the effort**

## **Thank you for your attention! the PostgreSQL team @**